# **BZ**反応

2 28

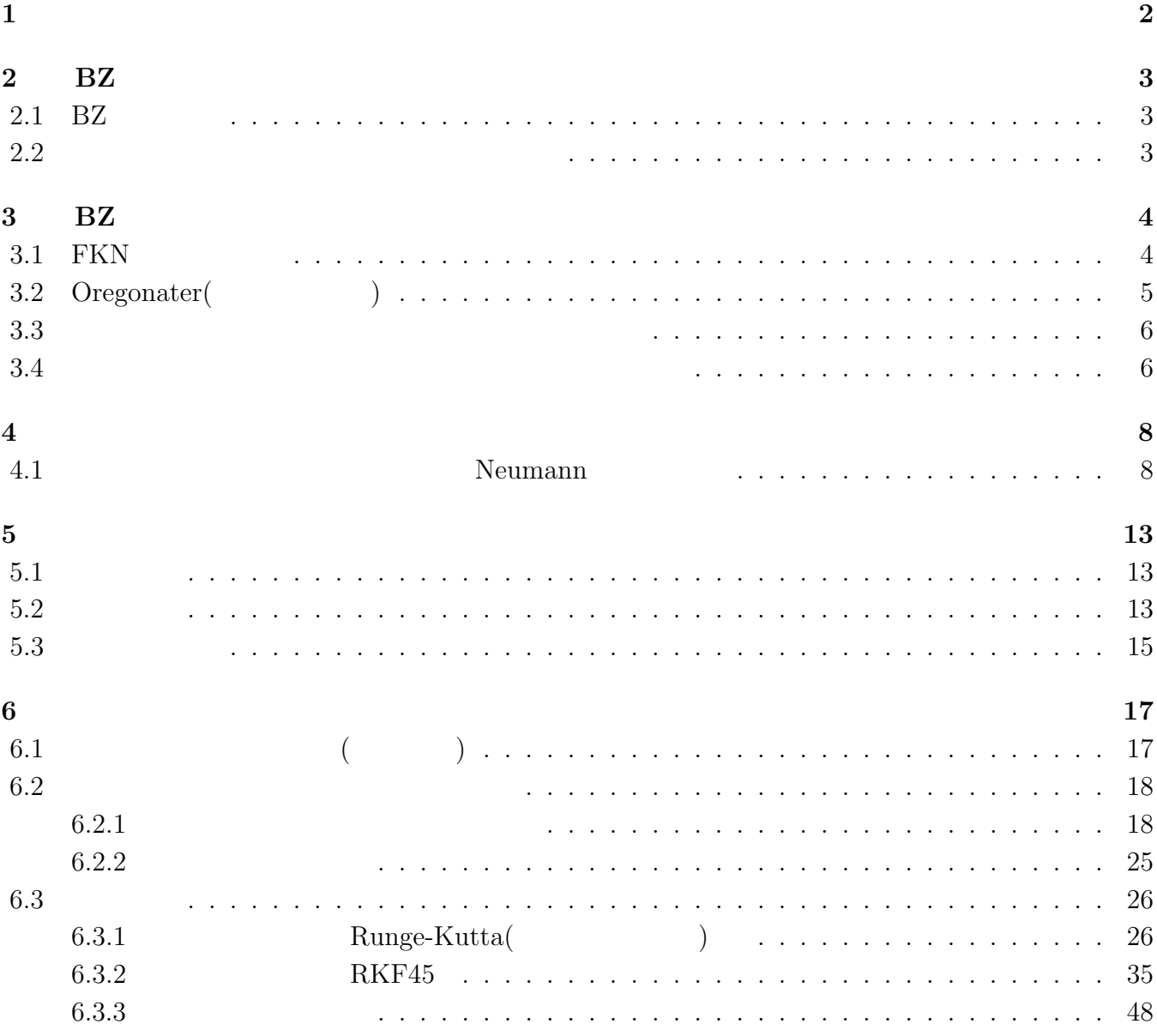

1

 $\mathbf{1}$ 

 $[7]$  [8]

# **2 BZ**反応

2.1 BZ

 $BZ \qquad 4$ 

 $\overline{\mathrm{BZ}}$ 

# 金属触媒/酸化剤/還元剤/

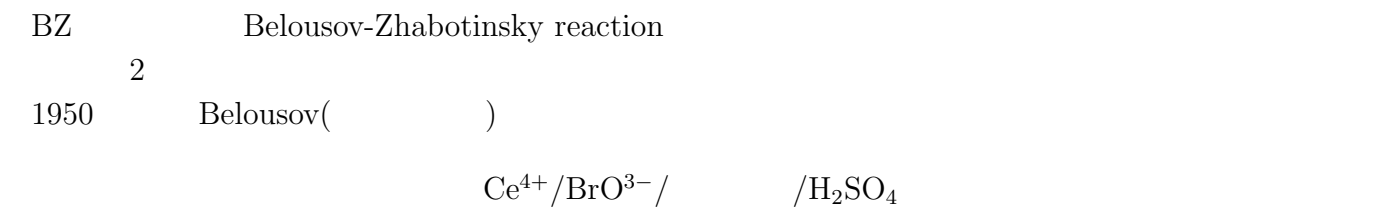

 $1960 \hspace{1.5cm} (Zhabotinsky)$ 

# **2.2** 空間パターン、時間空間パターンの観測

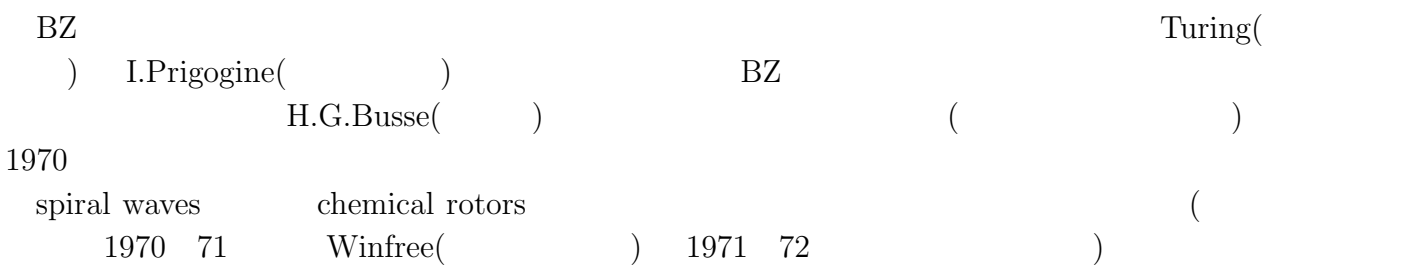

# **3 BZ**反応のモデル

# **3.1 FKN**

 $BZ$ 

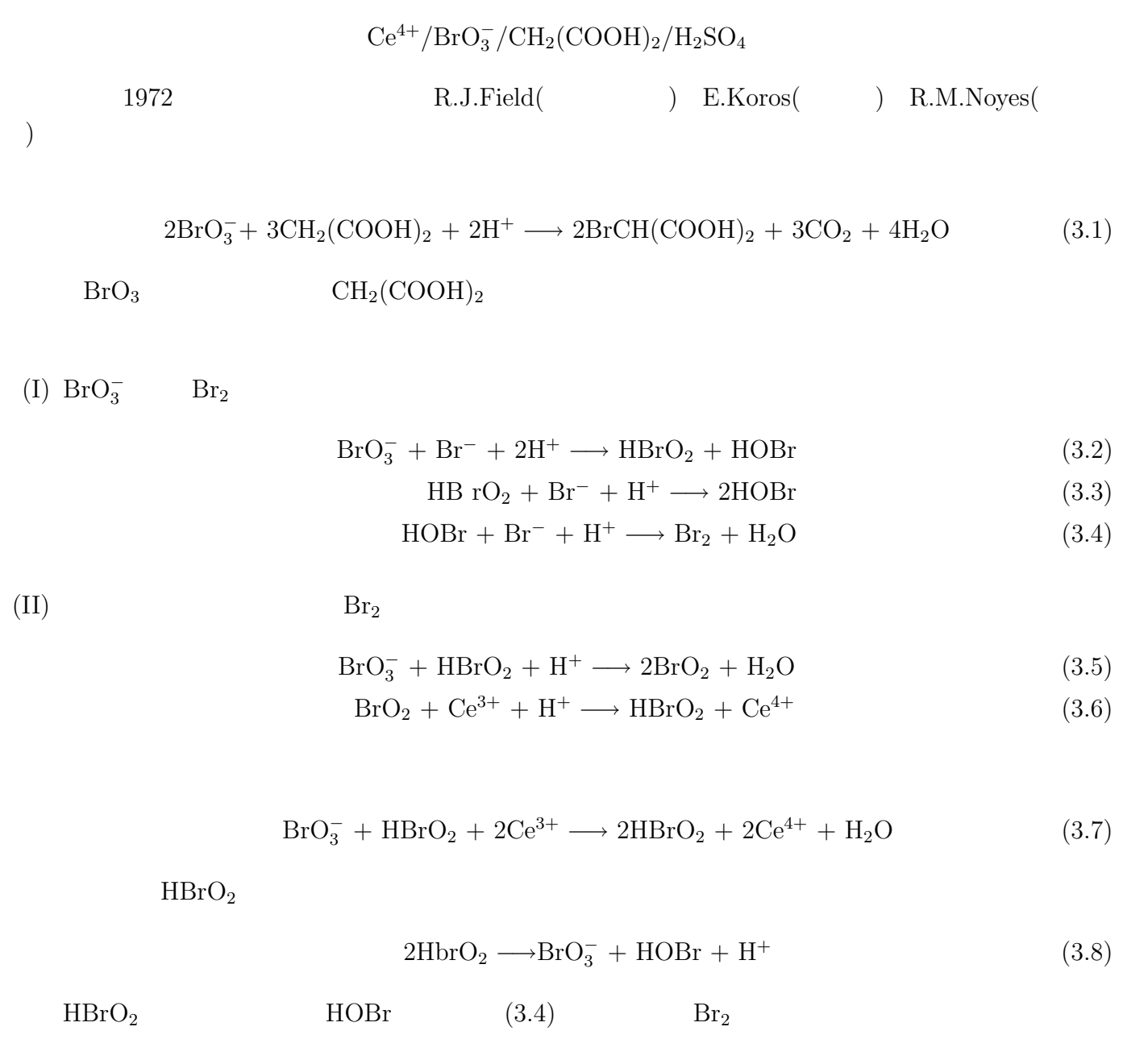

(III) Br<sup>−</sup>

$$
Br_2 + CH_2(COOH) \longrightarrow BrCH(COOH)_2 + Br^- + H^+ \qquad (3.9)
$$
  
\n
$$
BrCH(COOH)_2 + 4Ce^{4+} + 2H_2O \longrightarrow 4Ce^{3+} + Br^- + HCOOH + 2CO_2 + 5H^+ \qquad (3.10)
$$
  
\n
$$
CH_2(COOH)_2 + 6Ce^{4+} + 2H_2O \longrightarrow 6Ce^{3+} + HCOOH + 2CO_2 + 6H^+ \qquad (3.11)
$$
  
\n
$$
Br_2 + HCOOH \longrightarrow 2Br^- + CO_2 + 2H^+ \qquad (3.12)
$$
  
\n
$$
(I)(II)(III)
$$

$$
\begin{array}{cccc}\n(I) & Br^- & \Rightarrow (I) & \Rightarrow & HPrO_2 & (II) & \Rightarrow \\
Br^- & Br_2 & \Rightarrow (III) & Br_2 & Br^- & \n\end{array}
$$

3.2 Oregonater(  $\qquad$ )

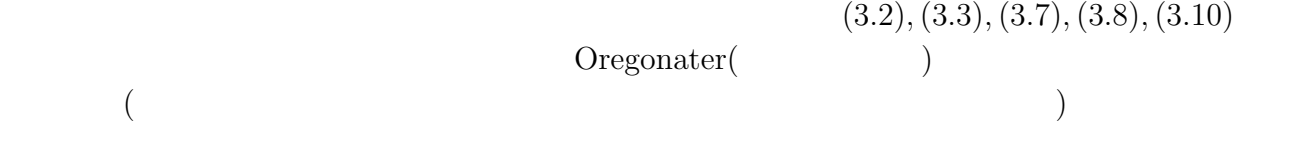

$$
A=[\text{BrO}_3^-], \quad B=[\text{BrCH}(\text{COOH})_2],\tag{3.13}
$$

$$
P = [\text{HOBr}], \quad X = [\text{HBrO}_2], \tag{3.14}
$$

$$
Y = [Br^-], \quad Z = [Ce^{4+}] \tag{3.15}
$$

$$
A + Y \quad \longrightarrow \quad X + P \tag{3.16}
$$

$$
X + Y \quad \longrightarrow \quad 2P \tag{3.17}
$$

$$
A + X \longrightarrow 2X + 2Z \tag{3.18}
$$

$$
2X \longrightarrow A + P \tag{3.19}
$$

$$
Z + P \longrightarrow hY \tag{3.20}
$$

(  $h \quad Ce^{4+}$   $Y$  $\rightarrow$ 

 $A$  *B* 

 $k_1, k_2, \cdots, k_5$  $X, Y, Z$   $X$   $[X]$  $X$ ,  $Y$ ,  $Z$ 

$$
\frac{dX}{ds} = k_1 H^2 AY - k_2 HXY + k_3 HAX - 2k_4 x^2, \tag{3.21}
$$

$$
\frac{dY}{ds} = -k_1 H^2 AY - k_2 HXY + hk_5 BZ,\tag{3.22}
$$

$$
\frac{dZ}{ds} = 2k_3 HAX - k_5 BZ.
$$
\n(3.23)

 $(k_1, k_2, \cdots, k_5, h, H$  )

 $k_j B = 0.02(s^{-1})$ ) and  $(2\pi)^2$ 

 $(q = 4 \times 10^{-4}$  "Hi values")

$$
X = \frac{X}{X_0}, \qquad X_0 = \frac{k_5 HA}{2k_4}, \qquad y = \frac{Y}{Y_0}, \qquad Y_0 = \frac{k_5 A}{k_2},
$$
  

$$
Z = \frac{Z}{Z_0}, \qquad Z_0 = \frac{(k_5 HA)^2}{k_4 k_j B}, \qquad t = \frac{s}{s_0}, \qquad s_0 = \frac{1}{k_j B},
$$
  

$$
\epsilon = \frac{k_j B}{k_5 HA}, \qquad \epsilon' = \frac{2k_4 k_j B}{k_2 k_5 H^2 A}, \qquad f = 2h, \qquad q = 2k_3(\frac{k_5}{k_2})(\frac{k_3}{k_5^2})
$$

 $\epsilon' = 2.5 \times 10^{-5}, \epsilon = 10^{-2}$ 

$$
\epsilon \frac{dx}{dt} = qy - xy - x(1 - x), \tag{3.24}
$$

 $q \qquad (q = 8 \times 10^{-4} \text{``Lo values''})$ 

$$
\epsilon' \frac{dy}{dt} = -qy - xy + fz,\tag{3.25}
$$

$$
\frac{dz}{dt} = x - z. \tag{3.26}
$$

 $\epsilon, \epsilon', q, f$ 

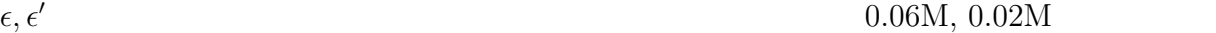

 $\epsilon' \ll \epsilon$ 

$$
\epsilon \frac{dx}{dt} = x(1-x) - fz\frac{x-q}{x+q},\tag{3.27}
$$

$$
\frac{dz}{dt} = x - z. \tag{3.28}
$$

**3.4** オレゴネーターのキーナー・タイソンバージョン

 $u = u(x, t), v = v(x, t), \Delta =$ Laplacian

$$
u_t = D_u \Delta + \frac{1}{\epsilon} \left( u(1-u) - f v \frac{u-q}{u+q} \right), \tag{3.29}
$$

$$
v_t = D_v \Delta + u - v. \tag{3.30}
$$

*u*  $HBrO<sub>2</sub>$  *v*  $Fe<sup>3+</sup>$   $D<sub>u</sub>, D<sub>v</sub>$   $u, v$  $\epsilon, f, q$ 

## **4.1** Neumann

 $\Omega$  R<sup>2</sup> (*a, b*) × (*c, d*)  $\Omega$ 

$$
u_t = D_u \Delta u + \frac{1}{\epsilon} \left( u(1-u) - f v \frac{u-q}{u+q} \right) \quad (t > 0, (x, y) \in \Omega), \tag{4.1}
$$

$$
v_t = D_v + u - v \quad (t > 0, (x, y) \in \Omega), \tag{4.2}
$$

$$
\frac{\partial u}{\partial n}(x, y, t) = \frac{\partial v}{\partial n}(x, y, z) = 0 \quad (t > 0, (x, y) \in \partial \Omega),\tag{4.3}
$$

$$
u(x, y, 0) = u_0(x, y), \quad v(x, y, z) = v_0(x, y) \quad ((x, y) \in \overline{\Omega}). \tag{4.4}
$$

$$
u, v \qquad D_u, D_v, \epsilon, f, q \qquad u_0, v_0
$$
\n
$$
\Delta \qquad R^2 \qquad \text{Laplace} \qquad \text{(Laplacian)}
$$

 $h_y \stackrel{\text{def}}{=} \frac{1}{N}$ 

*.*

*N<sup>y</sup>*

**…** 

$$
\Delta \stackrel{\text{def}}{=} \frac{\partial^2}{\partial x^2} + \frac{\partial^2}{\partial y^2}
$$

 $\Omega$  and  $x$  and  $y$  and  $N_x$   $N_y$ 

 $h_x \stackrel{\text{def}}{=} \frac{1}{\sqrt{2}}$ *N<sup>x</sup>*

$$
x_i \stackrel{\text{def}}{=} ih_x \quad (0 \le i \le N_x),
$$
  

$$
y_j \stackrel{\text{def}}{=} jh_y \quad (0 \le j \le N_y)
$$

 $(x_i, y_j)$ 

$$
t \qquad \tau(>0)
$$

$$
t_n \stackrel{\text{def}}{=} n\tau \qquad (n = 0, 1, \cdots)
$$

 $(x_i, y_j)$   $u, v$  $u_{i,j}^n \stackrel{\text{def}}{=} u(x_i, y_j, t_n)$   $(0 \le i \le N_x; 0 \le j \le N_y; n = 0, 1, \dots),$  $v_{i,j}^n \stackrel{\text{def}}{=} v(x_i, y_j, t_n)$   $(0 \le i \le N_x; 0 \le j \le N_y; n = 0, 1, \dots)$ 

$$
U_{i,j}^n \quad (0 \le i \le N_x; 0 \le j \le N_y; n = 0, 1, \cdots),
$$
  

$$
V_{i,j}^n \quad (0 \le i \le N_x; 0 \le j \le N_y; n = 0, 1, \cdots)
$$

 $ADI$  (al-

ternating direction implicit method,  $\hfill\label{eq:1.1}$ 

 $ADI$ 

$$
\frac{U_{i,j}^{n+\frac{1}{2}} - U_{i,j}^{n}}{\tau/2} = D_{u} \left( \frac{U_{i+1,j}^{n+\frac{1}{2}} - 2U_{i,j}^{n+\frac{1}{2}} + U_{i-1,j}^{n+\frac{1}{2}}}{h_{x}^{2}} + \frac{U_{i,j+1}^{n} - 2U_{i,j}^{n} + U_{i,j-1}^{n}}{h_{y}^{2}} \right) \n+ \frac{1}{\epsilon} \left( U_{i,j}^{n} (1 - U_{i,j}^{n}) - f V_{i,j}^{n} \frac{U_{i,j}^{n} - q}{U_{i,j}^{n} + q} \right), \n\frac{V_{i,j}^{n+\frac{1}{2}} - V_{i,j}^{n}}{\tau/2} = D_{v} \left( \frac{V_{i+1,j}^{n+\frac{1}{2}} - 2V_{i,j}^{n+\frac{1}{2}} + V_{i-1,j}^{n+\frac{1}{2}}}{h_{x}^{2}} + \frac{V_{i,j+1}^{n} - 2V_{i,j}^{n} + V_{i,j-1}^{n}}{h_{y}^{2}} \right) \n+ U_{i,j}^{n} - V_{i,j}^{n} , \n\frac{U_{i,j}^{n+1} - U_{i,j}^{n+\frac{1}{2}}}{\tau/2} = D_{u} \left( \frac{U_{i+1,j}n + \frac{1}{2} - 2U_{i,j}^{n+\frac{1}{2}} + U_{i,j}n + \frac{1}{2}}{h_{x}^{2}} + \frac{U_{i,j+1}^{n+1} - 2U_{i,j}^{n+1} + U_{i,j-1}^{n+1}}{h_{y}^{2}} \right) \n+ \frac{1}{\epsilon} \left( U_{i,j}^{n+\frac{1}{2}} (1 - U_{i,j}^{n+\frac{1}{2}}) - f V_{i,j}^{n+\frac{1}{2}} \frac{U_{i,j}n + \frac{1}{2} - q}{U_{i,j}^{n+\frac{1}{2}} + q} \right), \n\frac{V_{i,j}^{n+1} - V_{i,j}^{n+\frac{1}{2}}}{\tau/2} = D_{v} \left( \frac{V_{i+1,j}^{n+\frac{1}{2}} - 2V_{i,j}^{n+\frac{1}{2}} + V_{i-1,j}^{n+\frac{1}{2}}}{h_{x}
$$

$$
\lambda_{x,u} \stackrel{\text{def}}{=} \frac{D_u \tau}{2h_x^2}, \quad \lambda_{y,u} \stackrel{\text{def}}{=} \frac{D_u \tau}{2h_y^2}, \quad \lambda_{x,v} \stackrel{\text{def}}{=} \frac{D_v \tau}{2h_x^2}, \quad \lambda_{y,v} \stackrel{\text{def}}{=} \frac{D_v \tau}{2h_y^2},
$$

$$
R_u(u,v) \stackrel{\text{def}}{=} u(1-u) - fv \frac{u-q}{u+q}, \quad R_v(u,v) \stackrel{\text{def}}{=} u-v
$$

$$
n + \frac{1}{2}
$$

$$
(1 + 2\lambda_{x,u})U_{i,j}^{n + \frac{1}{2}} - \lambda_{x,u}(U_{i+1,j}^{n + \frac{1}{2}} + U_{i-1,j}n + \frac{1}{2})
$$
  
=  $(1 - 2\lambda_{y,u})U_{i,j}^{n} + \lambda_{y,u}(U_{i,j+1}^{n} + U_{i,j-1}^{n}) + \frac{\tau}{2}R_u(U_{i,j}^{n}, V_{i,j}^{n}) \quad \left( \begin{aligned} 1 \leq i \leq N_x - 1 \\ 1 \leq j \leq N_y - 1 \end{aligned} \right), \quad (4.5)$ 

$$
(1 + 2\lambda_{x,v})V_{i,j}^{n + \frac{1}{2}} - \lambda_{x,v}(V_{i+1,j}^{n + \frac{1}{2}} + V_{i-1,j}^{n + \frac{1}{2}})
$$
  
=  $(1 - 2\lambda_{y,v})V_{i,j}^{n} + \lambda_{y,v}(V_{i,j+1}^{n} + V_{i,j-1}^{n}) + \frac{\tau}{2}R_v(U_{i,j}^{n} + V_{i,j}^{n}) \quad \left( \begin{array}{c} 1 \le i \le N_x - 1 \\ 1 \le j \le N_y - 1 \end{array} \right).$  (4.6)  
 $n + \frac{1}{2}$   $n + 1$ 

$$
(1+2\lambda_{y,u})U_{i,j}^{n+1} - \lambda_{y,u}(U_{i,j+1}^{n+1} + U_{i,j-1}^{n+1})
$$
  
=  $(1-2\lambda_{x,u})U_{i,j}^{n+\frac{1}{2}} + \lambda_{x,u}(U_{i+1,j}^{n+\frac{1}{2}} + U_{i-1,j}^{n+\frac{1}{2}}) + \frac{\tau}{2}R_u(U_{i,j}^{n+\frac{1}{2}}, V_{i,j}^{n+\frac{1}{2}})\left(1 \le i \le N_x - 1\right), (4.7)$ 

$$
(1+2\lambda_{y,v})V_{i,j}^{n+1} - \lambda_{y,v}(V_{i,j+1}^{n+1} + V_{i,j-1}^{n+1})
$$
  
=  $(1-2\lambda_{x,v})V_{i,j}^{n+\frac{1}{2}} + \lambda_{x,v}(U_{i+1,j}^{n+\frac{1}{2}} + V_{i-1,j}^{n+\frac{1}{2}}) + \frac{\tau}{2}R_v(U_{i,j}^{n+\frac{1}{2}}, V_{i,j}^{n+\frac{1}{2}})\left(1 \le i \le N_x - 1\right)$  (4.8)

(4.5) 
$$
i = 0
$$
  $U_{-1,j}^{n+\frac{1}{2}}$   $(4.3)$   $\frac{\partial u}{\partial n}(x, y, t) = 0$   

$$
-\frac{U_{1,j}^{n+\frac{1}{2}} - U_{-1,j}^{n+\frac{1}{2}}}{2h_x} = 0
$$
 (4.9)  

$$
U_{-1,j}^{n+\frac{1}{2}}
$$

(4.4)  
\n
$$
U_{i,j}^0 = u_0(x_i, y_j), \quad V_{i,j}^0 = v_0(x_i, y_j) \quad \begin{pmatrix} 1 \le i \le N_x - 1 \\ 1 \le j \le N_y - 1 \end{pmatrix}
$$
\n(4.10)

$$
\{U_{i,j}^n; 0 \le i \le N_x; 0 \le j \le N_y; n = 0, 1, \cdots\}
$$

$$
n \t n + \frac{1}{2}
$$
  
\n1.  
\n
$$
(1 + 2\lambda_{x,u})U_{i,j}^{n+\frac{1}{2}} - \lambda_{x,u}(U_{i+1,j} n + \frac{1}{2} + U_{i-1,j}^{n+\frac{1}{2}})
$$
  
\n
$$
= (1 - 2\lambda_{y,u})U_{i,j}^{n} + \lambda_{y,u}(U_{i,j+1} n + U_{i,j-1}^{n}) + \frac{\tau}{2}R_u(U_{i,j}^{n}, V_{i,j}^{n}) \t \left( \begin{array}{c} 1 \leq i \leq N_x - 1 \\ 1 \leq j \leq N_y - 1 \end{array} \right), \t (4.11)
$$

$$
(1 + 2\lambda_{x,v})V_{i,j}^{n + \frac{1}{2}} - \lambda_{x,v}(V_{i+1,j}^{n + \frac{1}{2}} + V_{i-1,j}^{n + \frac{1}{2}})
$$
  
=  $(1 - 2\lambda_{y,v})V_{i,j}^{n} + \lambda_{y,v}(V_{i,j+1}^{n} + V_{i,j-1}^{n}) + \frac{\tau}{2}R_v(U_{i,j}^{n}, V_{i,j}^{n}) \quad \left(1 \le i \le N_x - 1\right).$  (4.12)

$$
(1 + 2\lambda_{x,u})U_{0,j}^{n + \frac{1}{2}} - 2\lambda_{x,u}U_{1,j}^{n + \frac{1}{2}}
$$
  
=  $(1 - 2\lambda_{x,v})U_{0,j}^{n} + \lambda_{y,u}(U_{0,j+1}^{n} + U_{0,j-1}^{n}) + \frac{\tau}{2}R_u(U_{0,j}^{n}, V_{0,j}^{n})$   $(1 \le j \le N_y - 1)$ , (4.13)

$$
(1 + 2\lambda_{x,v})V_{0,j}^{n + \frac{1}{2}} - 2\lambda_{x,v}V_{1,j}^{n + \frac{1}{2}}
$$
  
=  $(1 - 2\lambda_{y,v})V_{0,j}^{n} + \lambda_{y,v}(V_{0,j+1}^{n} + V_{0,j-1}^{n}) + \frac{\tau}{2}R_v(U_{i,j}^{n}, V_{i,j}^{n})$   $(1 \le j \le N_y - 1).$  (4.14)

3. 長方形の右辺

**2.** 

$$
(1 + 2\lambda_{x,u})U_{N_x,j}^{n + \frac{1}{2}} - 2\lambda_{x,u}U_{N_x-1,j}^{n + \frac{1}{2}}
$$
  
=  $(1 - 2\lambda_{y,u})U_{N_x,j}^n + \lambda_{y,u}(U_{N_x,j+1}^n + U_{N_x,j-1}^n) + \frac{\tau}{2}R_u(U_{N_x,j}^n, V_{N_x,j})$   $(1 \le j \le N_y - 1),$  (4.15)

$$
(1 + 2\lambda_{x,v})V_{N_x,j}^{n + \frac{1}{2}} - 2\lambda_{x,v}V_{N_x-1,j}^{n + \frac{1}{2}}
$$
  
=  $(1 - 2\lambda_{y,v})V_{N_x,j}^n + \lambda_{y,v}(V_{N_x,j+1}^n + V_{N_x,j-1}^n) + \frac{\tau}{2}R_v(U_{N_x,j}^n, V_{N_x,j}^n) \quad (1 \le j \le N_y - 1).$  (4.16)

4.

$$
(1 + 2\lambda_{x,u})U_{i,0}^{n + \frac{1}{2}} - \lambda_{x,u}(U_{i+1,0}^{n + \frac{1}{2}} + U_{i-1,0}^{n + \frac{1}{2}})
$$
  
=  $(1 - 2\lambda_{y,u})U_{i,0}^{n} + 2\lambda_{y,u}U_{i,1}^{n} + \frac{\tau}{2}R_u(U_{i,0}^{n}, V_{i,0}^{n}) \quad (1 \le i \le N_x - 1), \quad (4.17)$ 

$$
(1 + 2\lambda_{x,v})V_{i,0}^{n + \frac{1}{2}} - \lambda_{x,v}(V_{i+1,0}^{n + \frac{1}{2}} + V_{i-1,0}^{n + \frac{1}{2}})
$$
  
=  $(1 - 2\lambda_{y,v})V_{i,0}^{n} + 2\lambda_{y,v}V_{i,1}^{n} + \frac{\tau}{2}R_v(U_{i,0}^{n}, V_{i,0}^{n}) \quad (1 \le i \le N_x - 1).$  (4.18)

5. 長方形の上辺

$$
(1 + 2\lambda_{x,u})U_{i,N_y}^{n + \frac{1}{2}} - \lambda_{x,u}(U_{i+1,N_y}^{n + \frac{1}{2}} + U_{i-1,N_y}^{n + \frac{1}{2}})
$$
  
=  $(1 - 2\lambda_{y,u})U_{i,N_y}^n + 2\lambda_{y,u}U_{i,N_y-1}^n + \frac{\tau}{2}R_u(U_{i,N_y}^n, V_{i,N_y}^n) \quad (1 \le i \le N_x - 1), \quad (4.19)$ 

$$
(1 + 2\lambda_{x,v})V_{i,N_y}^{n + \frac{1}{2}} - \lambda_{x,v}(V_{i+1,N_y}^{n + \frac{1}{2}} + V_{i-1,N_y}^{n + \frac{1}{2}})
$$
  
=  $(1 - 2\lambda_{y,v})V_{i,N_y}^n + 2\lambda_{y,v}V_{i,N_y-1}^n + \frac{\tau}{2}R_v(U_{i,N_y}^n, V_{i,N_y}^n) \quad (1 \le i \le N_x - 1).$  (4.20)

6.

$$
(1+2\lambda_{x,u})U_{0,0}^{n+\frac{1}{2}} - 2\lambda_{x,u}(U_{1,0}^{n+\frac{1}{2}}) = (1-2\lambda_{y,u})U_{0,0}^{n} + 2\lambda_{y,u}U_{0,1}^{n} + \frac{\tau}{2}R_u(U_{0,0}^{n}, V_{0,0}^{n}),
$$
\n(4.21)

$$
(1+2\lambda_{x,v})V_{0,0}^{n+\frac{1}{2}} - 2\lambda_{x,v}V_{1,0}^{n+\frac{1}{2}} = (1-2\lambda_{y,v})V_{0,0}^{n} + 2\lambda_{y,v}V_{0,1}^{n} + \frac{\tau}{2}R_u(U_{0,0}^{n}, V_{0,0}^{n}),
$$
\n(4.22)

$$
(1+2\lambda_{x,u})U_{N_x,0}^{n+\frac{1}{2}} - 2\lambda_{x,u}U_{N_x-1,0}^{n+\frac{1}{2}} = (1-2\lambda_{y,u})U_{N_x,0}^n + 2\lambda_{y,u}U_{N_x,1}^n + \frac{\tau}{2}R_u(U_{N_x,0}^n, V_{N_x,0}^n), \tag{4.23}
$$

$$
(1+2\lambda_{x,v})V_{N_x,0}^{n+\frac{1}{2}} - 2\lambda_{x,v}(V_{N_x-1,0}^{n+\frac{1}{2}}) = (1-2\lambda_{y,v})V_{N_x,0}^n + 2\lambda_{y,v}V_{N_x,1}^n + \frac{\tau}{2}R_v(U_{N_x,0}^n, V_{N_x,0}^n), \quad (4.24)
$$

$$
(1+2\lambda_{x,u})U_{0,N_y}^{n+\frac{1}{2}} - 2\lambda_{x,u}(U_{1,N_y}^{n+\frac{1}{2}}) = (1-2\lambda_{y,u})U_{0,N_y}^n + 2\lambda_{y,u}U_{0,N_y-1}^n + \frac{\tau}{2}R_u(U_{0,N_y}^n, V_{0,N_y}^n), \quad (4.25)
$$

$$
(1 + 2\lambda_{x,v})V_{0,N_y}^{n + \frac{1}{2}} - 2\lambda_{x,v}(V_{1,N_y}^{n + \frac{1}{2}}) = (1 - 2\lambda_{y,v})V_{0,N_y}^n + 2\lambda_{y,v}V_{0,N_y-1}^n + \frac{\tau}{2}R_v(U_{0,N_y}^n, V_{0,N_y}^n), \quad (4.26)
$$
  

$$
(1 + 2\lambda_{x,u})U_{N_x,N_y}^{n + \frac{1}{2}} - 2\lambda_{x,u}(U_{N_x-1,N_y}^{n + \frac{1}{2}})
$$

$$
= (1 - 2\lambda_{y,u}) U_{N_x,N_y}^n + 2\lambda_{y,u} U_{N_x,N_y-1}^n + \frac{\tau}{2} R_u (U_{N_x,N_y}^n, V_{N_x,N_y}^n), \qquad (4.27)
$$

$$
(1 + 2\lambda_{x,v})V_{N_x,N_y}^{n + \frac{1}{2}} - 2\lambda_{x,v}(V_{N_x-1,N_y}^{n + \frac{1}{2}})
$$
  
=  $(1 - 2\lambda_{y,v})V_{N_x,N_y}^n + 2\lambda_{y,v}V_{N_x,N_y-1}^n + \frac{\tau}{2}R_v(U_{N_x,N_y}^n, V_{N_x,N_y}^n).$  (4.28)

# $5.1$

*dx*  $\frac{d\mathbf{x}}{dt} = \mathbf{f}(t,\mathbf{x})$ において、右辺が *t* を含まないとき、すなわち *dx*  $\frac{d\mathbf{x}}{dt} = \mathbf{f}(\mathbf{x})$  ()

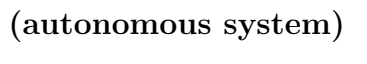

−∞ < *t* < ∞

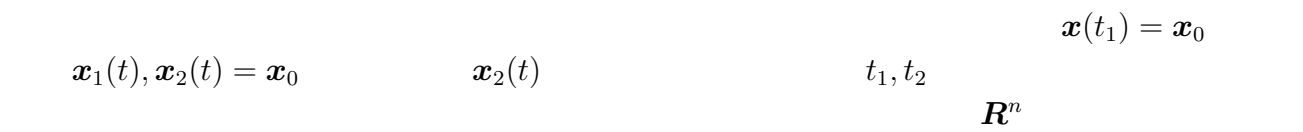

 $\bm{x}_1(t) \qquad \bm{x}_2(t - t_1 + t_2) \qquad \qquad (\quad) \qquad \qquad \bm{x}_1(t) = \bm{x}_2(t - t_1 + t_2) = \bm{x}_0$  $\boldsymbol{x}_1(t) = \boldsymbol{x}_2(t-t_1+t_2) \hspace{2.6cm} \boldsymbol{x}_2(t) \hspace{2.6cm} \boldsymbol{x}_1(t)$ 

 $\boldsymbol{R}^n$  , and  $\boldsymbol{x}_0$  , and  $\boldsymbol{x}_0$  and  $\boldsymbol{x}_0$ 

## $5.2$

 $\begin{array}{ccc} \text{()} & \quad x_t \equiv x_0(\quad \quad \ \ ) & \quad \quad \ \ \, x_t = x_0(\quad \quad \ \ \, ) & \quad \quad \ \ \, x_t = x_0(\quad \quad \ \ \, ) & \quad \quad \ \ \, \, x_t = x_0(\quad \quad \ \ \, ) & \quad \quad \ \ \, \, x_t = x_0(\quad \quad \ \ \, \, ) & \quad \quad \ \ \, \, x_t = x_0(\quad \quad \ \ \, ) & \quad \quad \ \ \, \, x_t = x_0(\quad \quad \ \ \, ) & \quad \quad \ \ \, \$  $\left( \begin{array}{c} 1 \end{array} \right)$ 

 $\boldsymbol{R}^n$   $\boldsymbol{x}_0$  ( )

 $\boldsymbol{f}(\boldsymbol{x}_0) = \boldsymbol{0}$ 

**(**証明**)**

$$
\Rightarrow \qquad x(t) = x_0 \qquad \qquad \frac{dx}{dt} = 0
$$
\n
$$
\Rightarrow \qquad f(x_0) = 0 \qquad x_0 \qquad \qquad \frac{dx}{dt} = f(x_0) \qquad f(x_0) = 0
$$
\n
$$
\Rightarrow \qquad f(x_0) = 0 \qquad x_0 \qquad \qquad \frac{dx}{dt} = f(x)
$$
\n
$$
\frac{d}{dt} \begin{bmatrix} x \\ y \end{bmatrix} = \begin{bmatrix} a & b \\ c & d \end{bmatrix} \begin{bmatrix} x \\ y \end{bmatrix}
$$
\n
$$
A = \begin{bmatrix} a & b \\ c & d \end{bmatrix} \qquad A
$$
\n(i) (ii) (iii) (iv)\n
$$
\lambda_1, \lambda_2 \qquad (\lambda_1 < \lambda_2)
$$
\n(i)  $\lambda_1, \lambda_2 < 0$ \n
$$
\lambda_1 < 0 < \lambda_2
$$
\n(ii)  $\lambda_1 > 0$ \n
$$
\lambda_1 < 0
$$
\n(iii) (ii)\n
$$
\text{(iv)} \lambda_1 = \mu + i\nu, \lambda_2 = \mu - i\nu
$$
\n
$$
\mu > 0 \qquad \mu < 0
$$
\n
$$
\mu = 0
$$
\n(i)  $x_0 \qquad \forall \epsilon > 0 \qquad \exists \delta > 0$ 

$$
\parallel \bm{x}_1-\bm{x}_0\parallel < \delta
$$
  

$$
\bm{x}(0)=\bm{x}_1 \qquad \qquad \bm{x}(t) \qquad 0\leq t<+\infty
$$
  

$$
\parallel \bm{x}(t)-\bm{x}_0\parallel < \epsilon
$$

(ii)  $\boldsymbol{x}_0$ 

$$
\mathbf{x}_0 \qquad \qquad \exists \delta_1 > 0 \qquad \qquad \parallel \boldsymbol{x}(0) - \boldsymbol{x}_0 \parallel < \delta_1 \qquad \qquad \boldsymbol{x}(t)
$$

lim  $\lim_{t\to\infty}$   $\boldsymbol{x}(t) = \boldsymbol{x}_0$ 

 $(iii)$ 

 $5.3$ 

 $\int x' = f(x, y)$  $y' = g(x, y)$ 

 $f, g$  1  $(x_0, y_0)$ 

$$
f(x_0, y_0) = g(x_0, y_0) = 0.
$$

 $(x_0, y_0)$ 

$$
f(x,y) = f(x_0, y_0) + f_x(x_0, y_0)(x - x_0)
$$
  
+ 
$$
f_y(x_0, y_0)(y - y_0) + o(\sqrt{|x - x_0|^2 + |y - y_0|^2}) \quad (x, y) \to (x_0, y_0),
$$

$$
g(x,y) = g(x_0, y_0) + g_x(x_0, y_0)(x - x_0)
$$
  
+  $g_y(x_0, y_0)(y - y_0) + o(\sqrt{|x - x_0|^2 + |y - y_0|^2})$   $(x, y) \rightarrow (x_0, y_0).$ 

]

$$
\frac{d}{dt} \begin{bmatrix} x \\ y \end{bmatrix} = \begin{bmatrix} f_x(x_0, y_0) & f_y(x_0, y_0) \\ g_x(x_0, y_0) & g_y(x_0, y_0) \end{bmatrix} \begin{bmatrix} x - x_0 \\ y - y_0 \end{bmatrix} + \begin{bmatrix} o(\sqrt{|x - x_0|^2 + |y - y_0|^2}) \\ o(\sqrt{|x - x_0|^2 + |y - y_0|^2}) \end{bmatrix}
$$
\n
$$
A = \begin{bmatrix} f_x(x_0, y_0) & f_y(x_0, y_0) \\ g_x(x_0, y_0) & g_y(x_0, y_0) \end{bmatrix} \qquad A \qquad (x_0, y_0)
$$
\n
$$
\begin{cases} u = x - x_0 \\ v = y - y_0 \end{cases}
$$
\n
$$
\frac{d}{dt} \begin{bmatrix} u \\ v \end{bmatrix} = A \begin{bmatrix} x \\ y \end{bmatrix} + \begin{bmatrix} o(\sqrt{|u|^2 + |v|^2}) \\ o(\sqrt{|u|^2 + |v|^2}) \end{bmatrix} \qquad ((u, v) \to (0, 0))
$$

*n* 次元

$$
\boldsymbol{f} = \begin{bmatrix} f_1 \\ \vdots \\ f_n \end{bmatrix} \qquad \boldsymbol{x} = (x_1, x_2, \cdots, x_n)
$$

 $\bm{f}(\bm{x})$   $\bm{x}_0$ 

*∂f*

$$
\bm{f}(\bm{x}) = \bm{f}(\bm{x}_0) + \frac{\partial \bm{f}}{\partial \bm{x}}(\bm{x}_0)(\bm{x} - \bm{x}_0) + \bm{g}(\bm{x}), \\ \bm{g}(\bm{x}) = o(|\bm{x} - \bm{x}_0|) \qquad ((\bm{x} \rightarrow \bm{x}_0)).
$$

 $\frac{\partial f_1}{\partial x_n}(\bm{x})$ 

1

 $\vert$ 

 $\frac{\partial f_n}{\partial x_n}(\boldsymbol{x})$ 

 $\frac{\partial}{\partial x}$   $f(x)$   $x_1, x_2, \cdots, x_n$ *∂f ∂x*  $(\boldsymbol{x}) =$  $\sqrt{ }$  $\parallel$ *∂f*<sup>1</sup>  $\frac{\partial f_1}{\partial x_1}(\boldsymbol{x}), \quad \cdots, \quad \frac{\partial f_1}{\partial x_n}$  $\vdots$  . *∂fn*  $\frac{\partial f_n}{\partial x_1}(\boldsymbol{x}), \quad \cdots, \quad \frac{\partial f_n}{\partial x_n}$ 

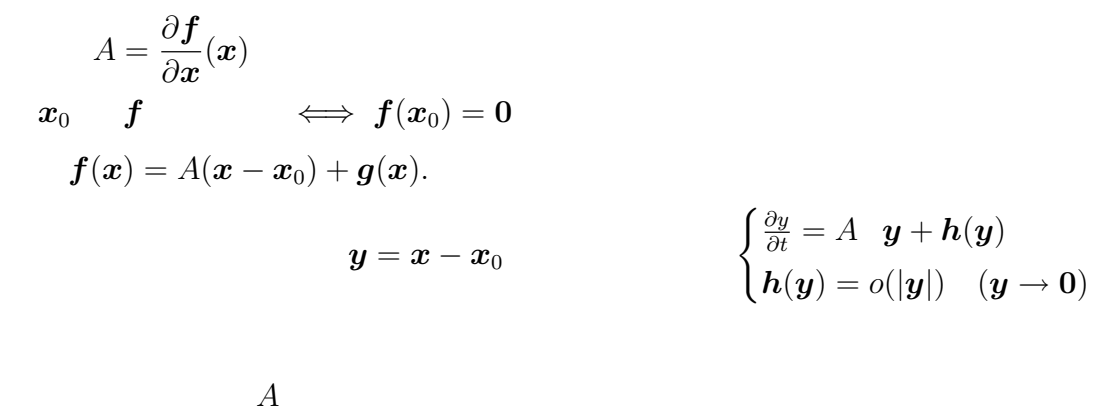

 $A$ 

 $[4]$ 

$$
6.1\qquad \qquad (\qquad \qquad )
$$

$$
\frac{dx}{dt} = \frac{1}{\epsilon} \left( x(1-x) - fz \frac{x-q}{x+q} \right) \equiv F(x,z),\tag{6.1}
$$

$$
\frac{dz}{dt} = x - z \equiv H(x, z). \tag{6.2}
$$

$$
\frac{1}{\epsilon} \left( x(1-x) - f z \frac{x-q}{x+q} \right) = 0,\tag{6.3}
$$

$$
x - z = 0 \tag{6.4}
$$

$$
fz = \frac{x(1-x)(x+q)}{x-q},
$$
\n(6.5)

$$
z = x \tag{6.6}
$$

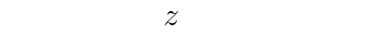

$$
(x+q)x(1-q) - fx(x-q) = 0
$$

$$
(x+q)(1-q) - f(x-q) = 0
$$

 $x^2 + (f + q - 1)x - q(1 + f) = 0.$  $f > 0$   $x > 0$ 

(6.1), (6.2) 
$$
x = \frac{1 - f - q + \sqrt{(f + q - 1)^2 + 4q(1 + f)}}{2}.
$$

 $(6.1)$ *,* $(6.2)$ 

$$
\frac{\partial F}{\partial x} = \frac{1}{\epsilon} \frac{-2x^3 + (1 - 4q)x^2 + 2q(1 - q)x + q(q - 2fz)}{(x + q)^2},
$$
  
\n
$$
\frac{\partial F}{\partial z} = \frac{1}{\epsilon} \frac{f(x - q)}{x + q},
$$
  
\n
$$
\frac{\partial H}{\partial x} = 1, \qquad \frac{\partial H}{\partial x} = -1
$$
  
\nA  
\n
$$
A = \begin{bmatrix} \frac{1}{\epsilon} \frac{-2x^3 + (1 - 4q)x^2 + 2q(1 - q)x + q(q - 2fz)}{(x + q)^2} & \frac{1}{\epsilon} \frac{f(x - q)}{x + q} \\ 1 & -1 \end{bmatrix} \stackrel{\text{def.}}{=} \begin{bmatrix} a & b \\ c & d \end{bmatrix}
$$

$$
\lambda^2 - (a+d)\lambda + (ad - bc) = 0.
$$

 $\lambda_1, \lambda_2$  $(x, x)$  $\lambda_1, \lambda_2$   $\Rightarrow$  $\lambda_1, \lambda_2 \implies$  $\lambda_1, \lambda_2 \qquad \Rightarrow$  $\lambda_1, \lambda_2 \implies$ 

**6.2 C** 

## $6.2.1$

```
//<APPLET code="Anteisei.class"width=700 height=500></APPLET>
import java.applet.*;
import java.awt.*;
import java.awt.event.*;
public class Anteisei extends Applet implements ActionListener {
    \frac{1}{2}private Image img;
    private Graphics gra;
```

```
//ユーザーとのインターフェイス
private double eps,q;
private Label la1,la2;
private TextField tf1,tf2;
private Button bt1,bt2;
private TextArea ta;
//安定性解析の関数のためのパラメーター
private double f;
private double u,v;
private double a,b,c,d;
private double tr_A, det_A, D; ////二分法のためのパラメーター
final private double EPS =1e-15;//
final private int limit=50;//
private double low,mid,high;
private int k=1;
private double lastf,sol;
//座標系の変換パラメーター
private double ratiox,ratioy,X0,Y0;
private int WX = 500, WY = 500;
\frac{1}{2}private double x_max = 10;
private double x_{min} = -1;
private double x_margin = (x_max-x_min)/10;private double y_max = 120;
private double y_{min} = -20;
private double y_margin = (y_max-y_min)/10;
private boolean IsIn(double x, double y) {
   return (x_min <= x && x <= x_max && y_min <= y && y <= y_max);
}
\frac{1}{2}private void space(double x0, double y0, double x1, double y1) {
   X0 = x0; Y0 = y0;
   ratiox = WX / (x1 - x0);ratioy = WY / (y1 - y0);
}
// ユーザー座標 (ワールド座標系) をウィンドウ座標 (デバイス座標系)
private int wx(double x) {
   return (int)(ratio x * (x - X0));}
// ユーザー座標 (ワールド座標系) をウィンドウ座標 (デバイス座標系)
private int wy(double y) {
   return WY - (int)(ratioy * (y - Y0));}
//tfprivate void ReadFields(){
   eps = Double.valueOf(tf1.getText()).doubleValue();
   q = Double.valueOf(tf2.getText()).doubleValue();
}
```

```
\frac{1}{2}private double sqr(double x){
   return(x * x);}
\frac{1}{\sqrt{2}} g1
private double g1(double f){
   u = (1-f-q+Math.sqrt(sqr(f+q-1)+4*q*(1+f)))/2;v = u;
   a = (-2*u*u*u + (1 - 4 * q)*u*u + 2*q*(1-q)*u+ q*(q-2*f*v))/(eps*sqr(q+u));
   b = f*(q-u)/(eps*(q+u));c = 1;d =-1;\text{tr}_A = a + d;det_A = a*d - b*c;D = \text{sqrt}(\text{tr}_A) - 4 * \text{det}_A;return D;
}
// gg2private double g2(double f){
   u = (1-f-q+Math.sqrt(sqr(f+q-1)+4*q*(1+f)))/2;v = u;a = (-2*u*u*u + (1 - 4 * q)*u*u + 2*q*(1-q)*u+ q*(q-2*f*v))/(eps*sqr(q+u));
   b = f*(q-u)/(\text{eps}*(q+u));c = 1;
   d =-1;
   \text{tr}_{-}A = a + d;det_A = a*d - b*c;D = \text{sqrt}(\text{tr}_A) - 4 * \text{det}_A;if(D>0)
       return (tr_A+Math.sqrt(D))/2;
    else
       return (tr_A)/2;
}
public void init() {
   //tf la bt
   setLayout(null);
   add(la1 = new Label(" :"));la1.setBounds (510,20,90,30);
    add(la2 = new Label(" :"));la2.setBounds (510,70,90,30);
   add(tf1 = new TextField("++1e-2));tf1.setBounds (610,20,80,30);
   add(tf2 = new TextField("++8e-4));
```

```
tf2.setBounds (610,70,80,30);
    //Start
    add(bt1 = new Button("Start"));bt1.addActionListener(this);
    bt1.setBounds (610,140,80,30);
    //<b>Clear</b>add(bt2 = new Button("Clear"));bt2.addActionListener(this);
    bt2.setBounds (610,190,80,30);
    //TextArea
    add(ta =new TextArea(5,7));
    ta.setBounds (510,280,180,220);
    \frac{1}{2}img=createImage(WX,WY);
    gra=img.getGraphics();
    gra.setColor(new Color(230,230,230));
    gra.fillRect(0,0,WX,WY);
    /space(x_min-x_margin, y_min-y_margin
          , x_max+x_margin, y_max+y_margin);
    gra.setColor(Color.gray);
    for (double i=x_{min}; i<=x_{max}; i=i+1){
        gra.drawLine(wx(i),wy(y_min),wx(i),wy(y_max));
    }
    for (double i=y_{min}; i<=y_{max}; i=i+10){
        gra.drawLine(wx(x,min),wy(i),wx(x_max),wy(i));}
    gra.setColor(Color.black);
    gra.drawLine(wx(x_min), wy(0.0), wx(x_max), wy(0.0));
    gra.drawLine(wx(0.0), wy(y,min), wx(0.0), wy(y_max));gra.drawString("0",wx(0.0),wy(0.0));
    gra.drawString("5",wx(5),wy(0.0));
    gra.drawString("10",wx(10),wy(0.0));
    gra.setColor(Color.blue);
    gra.drawString(" ", 120, 20);gra.drawString("5000",wx(-1),wy(50));
    gra.drawString("10000",wx(-1),wy(100));
    gra.setColor(Color.red);
    gra.drawString(" ", 220,20);gra.drawString("50",wx(0),wy(50));
    gra.drawString("100",wx(0),wy(100));
public void paint(Graphics g){
    update(g);public void update(Graphics g){
    g.drawImage(img,0,0,this);
```
}

}

}

```
public void actionPerformed(ActionEvent e) {
    if(e.getSource() == bt1) {
        //一つ前の点と今の点
        double fx1,fx2;
        double fy1,fy2,fy3,fy4;
        /double delta1 = 5e-5;
        space(x_min-x_margin, y_min-y_margin
              , x_max+x_margin, y_max+y_margin);
        ReadFields();
        for(f=0; f \le x_{max}; f = f + delta1) {
            fx1=f-delta1;
            f \times 2=f;fy1=g1(f-delta1)/100;fy2=g1(f)/100;
            f y3 = g2(f-delta1);fy4 = g2(f);//
            gra.setColor(Color.blue);
            if(IsIn(fx1,fy1) && IsIn(fx2,fy2)) {
                gra.drawLine(wx(fx1),wy(fy1),wx(fx2),wy(fy2));
                fx1=fx2;fy1=fy2;
            }
            \prime\primegra.setColor(Color.red);
            if(IsIn(fx1,fy3) && IsIn(fx2,fy4)) {
                gra.drawLine(wx(fx1),wy(fy3),wx(fx2),wy(fy4));
                fx1=fx2;fy3=fy4;
            }
        }
        repaint();
        double delta2 = 5e-2;
        //二分法による解の表示
        for(double x=0; x \le x_{max}; x=x+delta2){
            low=x;
            high=x+delta2;
            if( g1(low)*g1(high)<=0){
                for (k=1; k<=limit; k++){
                    mid=(low+high)/2;
                    if(g1(low)*g1(mid)<0)
                        high=mid;
                    else
                        low=mid;
                    if(g1(mid)==0 || Math.abs(high-low)<Math.abs(low)*EPS){
                        sol=mid;
```

```
ta.setText(ta.getText()+lastf+"<f<"+sol+"\n");
            if(g1(low)<0){
                ta.setText(ta.getText()+" ");
            }
            else{
                ta.setText(ta.getText()+"");
            }
            if(g2(low)\le 0){
               \tauta.setText(ta.getText()+" "+"\n");
            }
            else{
                ta.setText(ta.getText()+" ''+"\n");
            }
            break;
        }
       lastf=sol;
       if(k>limit){
            \verb|ta.setText(ta.getText()+" | "");}
    }
}
if (g2(low)*g2(high)<=0){
    for (k=1; k<=limit; k++){
       mid=(low+high)/2;
        if(g2(low)*g2(mid)<0)high=mid;
        else
            low=mid;
        if(g2(mid)=0 || Math.abs(high-low)<math>Math.abs(low)*EPS</math>){
            sol=mid;
            ta.setText(ta.getText()+lastf+"<f<"+sol+"\n");
            if(g1(low)<0){
               ta.setText(ta.getText()+"

");
            }
            else{
               ta.setText(ta.getText()+"
\qquad");
            }
            if(g2(low)\le0){
                ta.setText(ta.getText()+" "+"\n");
            }
            else{
                ta.setText(ta.getText()+" ''+"\n");
            }
            break;
       }
       lastf=sol;
        if(k>limit){
           ta.setText(ta.getText()+"
\qquad");
        }
   }
}
```

```
}
    ta.setText(ta.getText()+sol+"<f"+"\n");
    if(g1(low)\le 0){
       ta.setText(ta.getText()+"

");
    }
    else{
       ta.setText(ta.getText()+"

");
    }
    if(g2(low)\le 0){
       ta.setText(ta.getText()+" "+"\n");
    }
    else{
       ta.setText(ta.getText()+" "+"\n");
    }
    sol=0;
}
/else if(e.getSource() == bt2){
    gra.setColor(new Color(230,230,230));
    gra.fillRect(0,0,WX,WY);
    space(x_min-x_margin, y_min-y_margin
          , x_max+x_margin, y_max+y_margin);
    gra.setColor(Color.gray);
    for (double i=x_{min}; i<=x_{max}; i=i+1){
        gra.drawLine(wx(i),wy(y_min),wx(i),wy(y_max));
    }
    for (double i=y_{min}; i<=y_{max}; i=i+10){
        gra.drawLine(wx(x_min),wy(i),wx(x_max),wy(i));
    }
    gra.setColor(Color.black);
    gra.drawLine(wx(x_min), wy(0.0), wx(x_max), wy(0.0));
    gra.drawLine(wx(0.0), wy(y=min), wx(0.0), wy(y_max);
    gra.drawString("0",wx(0.0),wy(0.0));
    gra.drawString("5", wx(5), wy(0.0));gra.drawString("10",wx(10),wy(0.0));
    gra.setColor(Color.blue);
    gra.drawString(" ", 120, 20);gra.drawString("5000",wx(-1),wy(50));
    gra.drawString("10000",wx(-1),wy(100));
    gra.setColor(Color.red);
    gra.drawString(" ", 220,20);gra.drawString("50",wx(0),wy(50));
    gra.drawString("100",wx(0),wy(100));
   repaint();
}
```

```
24
```
}

}

## $6.2.2$

$$
\epsilon = 0.01, q = 8 \times 10 - 4
$$

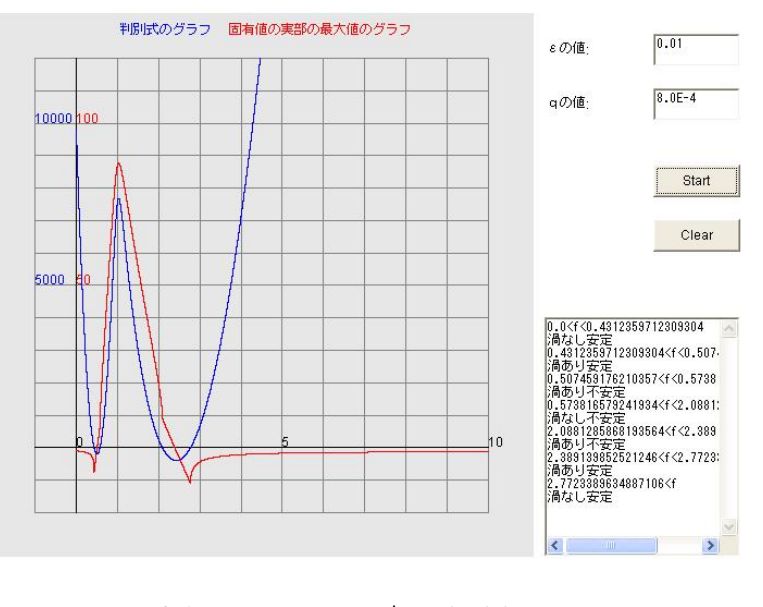

6.1: 内藤さんの Anteisei.java より

 $0.01 < \epsilon$  < 0.48*,* 1 × 10<sup>−12</sup> < *q* < 8 × 10<sup>−4</sup>  $\epsilon$ *, q*  $\epsilon, q$ 

## *∃f*1*, f*2*, f*3*, f*4*, f*5*, f*<sup>6</sup> s.t.

$$
f < f_1
$$
  
\n $f_1 < f < f_2$   
\n $f_2 < f < f_3$   
\n $f_3 < f < f_4$   
\n $f_4 < f < f_5$   
\n $f_5 < f < f_6$   
\n $f_6 < f$ 

 $6.3$ 

# **6.3.1 Runge-Kutta(** )

 $(+) \qquad \text{Runge-Kutta}$ 

$$
\frac{dx}{dt} = f(t, x) \qquad (t \in I), \tag{6.7}
$$

$$
x(t_0) = x_0 \tag{6.8}
$$

$$
x = x(t)
$$
  

$$
\begin{cases} f: \mathbf{R}^{n+1} \supset \Omega \to \mathbf{R}^n \\ (t_0, x_0) \in \Omega \end{cases}
$$
,

$$
I = [a, b]
$$
  
\n
$$
N \in \mathbf{N}
$$
  
\n
$$
I \quad N
$$
  
\n
$$
a = t_0 < t_1 < t_2 < \cdots < t_N = b
$$
  
\n
$$
t_j
$$
  
\n
$$
X \quad x(t_j)
$$
  
\n
$$
x_j
$$
  
\n
$$
h_j := t_{j+1} - t_j \quad (j = 0, 1, \cdots, N-1)
$$
  
\n
$$
\begin{cases} k_1 = h f(t_j, x_j) \\ k_2 = h f(t_j + h/2, x_j + k_1/2) \\ k_3 = h f(t_j + h/2, x_j + k_2/2) \\ k_4 = h f(t_j + h, x_j + k_3) \end{cases}
$$
  
\n
$$
x_{j+1} = x_j + \frac{1}{6}(k_1 + 2k_2 + 2k_3 + k_4)
$$
  
\n
$$
\{x_j\}_{j=0}^N
$$
  
\nRunge-Kutta  
\n(

### **Runge-Kutta**

```
//内藤さんのプログラムを改良
/// \qquad \vdots \qquad \qquad
```
//<APPLET code="Oregonator\_vector1.class"width=1050 height=650></APPLET>

```
import java.applet.*;
import java.awt.*;
import java.awt.event.*;
```
public class Oregonator\_vector1 extends Applet implements MouseListener,ActionListener {

```
\frac{1}{2}private Image img1;
   private Graphics gra1;
   ///private Image img2;
   private Graphics gra2;
   // Runge Kutta
   private double h;
   private double [] t;
   private double [] x;
   private double [] z;
    //ユーザーとのインターフェイス
   private double q,eps,xx0,zz0,tt,tt0,cf, x_max, x_min, y_max, y_min, x_margin, y_margin;
   private int n;
   private Label la1,la2,la3,la4,la5,la6,la7,la8,la9,la10,la11,la12,la13;
   private TextField tf1,tf2,tf3,tf4,tf5,tf6,tf7,tf8,tf9,tf10,tf11,tf12,tf13;
   private Button bt1,bt2,bt3,bt4,bt5;
   1/x-zprivate double ratiox,ratioy,X0,Y0;
   private int WX = 650, WY = 650;
   private boolean IsIn1(double x, double y) {
return (x_min <= x && x <= x_max && y_min <= y && y <= y_max);
   }
   11 x-zprivate void space1(double x0, double y0, double x1, double y1) {
X0 = x0; Y0 = y0;
ratiox = WX / (x1 - x0);
ratioy = WY / (y1 - y0);
   }
    // x-z (ワールド) (ワールド) (プレイス座)
   private int wx(double x) {
    return (int)(ratiox *(x - X0));}
     /private double wxinv(int ix) {
return ix/ratiox + X0 ;
   }
    // x-z (ワールド) (ワールド) (プレイス座)
   private int wy(double y) {
return WY - (int)(ratioy * (y - Y0));}
     /private double wyinv(int iy) {
return (WY - iy)/ratioy + Y0 ;
   }
```

```
// x-t, z-tprivate double ratioa,ratiob,A0,B0;
   private int WA = 350, WB =330;
   1 / x-t, z-tprivate double b_max = 1.5;
   private double b_{min} = -0.5;
   private boolean IsIn2(double a, double b) {
return (tt0 \leq a && a \leq tt && b_min \leq b && b \leq b_max);
   }
   // x-t, z-tprivate void space2(double b0,double b1) {
AO = tt0; BO = b0;ratioa = WA / (tt - tt0);ratiob = WB / (b1 - b0);}
   2/ x-t, z-t () ( )
   private int wa(double a) {
     return (int)(ratioa * (a - A0));}
   // x-t,z-t () (3)
   private int wb(double b) {
return WB - (int)(ratio * (b - B0));}
   \frac{1}{2}private void ReadFields(){
q = Double.valueOf(tf1.getText()).doubleValue();
eps = Double.valueOf(tf2.getText()).doubleValue();
xx0 = Double.valueOf(tf3.getText()).doubleValue();
zz0 = Double.valueOf(tf4.getText()).doubleValue();
h = Double.valueOf(tf5.getText()).doubleValue();
tt = Double.valueOf(tf6.getText()).doubleValue();
cf = Double.valueOf(tf7.getText()).doubleValue();
x_min = Double.valueOf(tf10.getText()).doubleValue();
x_max = Double.valueOf(tf11.getText()).doubleValue();
y_min = Double.valueOf(tf12.getText()).doubleValue();
y_max = Double.valueOf(tf13.getText()).doubleValue();
x_m = (x_max-x_min)/20;y_margin = (y_max-y_min)/20;n = (int)(10*(Math.abs(tt/h)+1));}
    \frac{1}{2} , the contract of \frac{1}{2}private double f(double x, double z)
   {
    return(x*(1-x)-cf*z*(x-q)/(q+x))/eps;}
   private double g(double x, double z)
   {
    return(x-z);
   }
```

```
//\tilde{C}double norm(double x, double y) {
return Math.sqrt(x*x+y*y);
   }
    void arrow(double x0, double y0, double vx, double vy) { /* */*
double angle = 15 * \text{Math.PI} / 180.0;
double cos = Math.cos(angle), sin = Math.sin(angle);
double Norm = norm(vx, vy);
double fx = 0.04 * (x_max - x.min), fy = 0.04 * (y_max - y.min);
vx /= Norm; vy /= Norm;
vx *= fx; vy *= fy;double xe = x0 + vx, ye = y0 + vy;
vx *=-0.2; vy *=-0.2;double vx1= vx*cos-vy*sin;
double vy1= vx*sin+vy*cos;
double vx2= vx*cos+vy*sin;
double vy2=-vx*sin+vy*cos;
if (IsIn1(x0, y0) && IsIn1(xe, ye)) {
   line1(x0, y0, xe, ye);line1(xe, ye, xe+vx1, ye+vy1);
   line1(xe, ye, xe+vx2, ye+vy2);
}
   }
   // \muprivate void line1(double x0, double y0, double x1, double y1)
   {
grad.drawLine(wx(x0),wy(y0),wx(x1),wy(y1));}
   private void line2(double x0, double y0, double x1, double y1)
    {
gra2.drawLine(wa(x0),wb(y0),wa(x1),wb(y1));}
   \frac{1}{2}private void runge() {
double t,k1,k2,k3,k4,l1,l2,l3,l4;
//
x = new double [n+1];z = new double [n+1];h=(tt-tt0)/n;
x[0]=xx0;z[0]=zz0;
for(int j=1; j \le n; j++){
t = t + 0 + h * (j - 1);k1=h*f(x[j-1],z[j-1]);11=h*g(x[j-1],z[j-1]),k2=h*f(x[j-1]+k1/2.0, z[j-1]+11/2.0);l2=h*g(x[j-1]+k1/2.0,z[j-1]+l1/2.0);
k3=h*f(x[j-1]+k2/2.0, z[j-1]+12/2.0);l3=h*g(x[j-1]+k2/2.0,z[j-1]+l2/2.0);
k4=h*f(x[j-1]+k3,z[j-1]+l3);
```
 $\frac{1}{2}$ 

```
14=h*g(x[j-1]+k3,z[j-1]+13);x[j]=x[j-1]+(k1+2.0*k2+2.0*k3+k4)/6.0;z[j]=z[j-1]+(l1+2.0*l2+2.0*l3+l4)/6.0;
}
    }
    \frac{1}{2}public void init() {
setCursor(new Cursor(Cursor.HAND_CURSOR));
//tf la bt
setLayout(null);
add(la1 = new Label(" :"));la1.setBounds (650,10,90,20);
add(la2 = new Label(" :"));la2.setBounds (835,10,90,20);
add(la3 = new Label(" :"));la3.setBounds (650,30,90,20);
add(la4 = new Label(" :"));la4.setBounds (835,30,90,20);
add(la5 = new Label(" :"));la5.setBounds (650,50,90,20);
add(la6 = new Label(" :"));la6.setBounds (835,50,90,20);
add(la7 = new Label(" :"));la7.setBounds (650,70,90,20);
add(la8 = new Label(" :"));la8.setBounds (835,70,90,20);
add(la9 = new Label(" " :"));\text{la}9.\text{setBounds} (650,160,80,20);<br>\text{add}(1\text{a}10 = \text{new Label}("x "));add(la10 = new Label("x))la10.setBounds (650,185,50,20);
add(la11 = new Label(""));la11.setBounds (750,185,20,20);
add(la12 = new Label("z"la12.setBounds (650,205,50,20);
add(la13 = new Label(" '));la13.setBounds (750,205,20,20);
//
add(tf1 = new TextField(" " +8E-4));tf1.setBounds (745,10,80,20);
add(tf2 = new TextField(" " +1E-2));tf2.setBounds (930,10,80,20);
add(tf3 = new TextField(" " +0.01));tf3.setBounds (745,30,80,20);
add(tf4 = new TextField(" " +0.01));tf4.setBounds (930,30,80,20);
add(tf5 = new TextField(" " +0.001));tf5.setBounds (745,50,80,20);
add(tf6 = new TextField(" " +20.0));tf6.setBounds (930,50,80,20);
add(tf7 = new TextField(" " +0.6));tf7.setBounds (745,70,80,20);
add(tf8 = new TextField("" +100000));
tf8.setBounds (930,70,80,20);
      add(tf9 = new TextField(""));
```

```
tf9.setBounds (730,160,350,20);
add(tf10 = new TextField(" " +0.0));tf10.setBounds (700,185,50,20);
add(tf11 = new TextField(" " +1.0));tf11.setBounds (770,185,50,20);
add(tf12 = new TextField(" " +0.0));tf12.setBounds (700,205,50,20);
add(tf13 = new TextField(" " +1.0));tf13.setBounds (770,205,50,20);
```
 $\frac{1}{2}$ 

// 1 Start  $add(bt1 = new Button("Start 1"));$ bt1.addActionListener(this); bt1.setBounds (650,100,175,20);

// start  $add(bt2 = new Button("$ bt2.addActionListener(this); bt2.setBounds (650,120,175,20);

// 1 Clear  $add(bt3 = new Button("Clear 1"))$ ; bt3.addActionListener(this); bt3.setBounds (650,140,175,20);

// 2 Start  $add(bt4 = new Button("Start 2"));$ bt4.addActionListener(this); bt4.setBounds (825,100,175,20);

 $\frac{1}{2}$  2 Clear  $add(bt5 = new Button("Clear 2"));$ bt5.addActionListener(this); bt5.setBounds (825,120,175,20);

#### $/$

```
\frac{1}{2} 1
img1=createImage(WX,WY);
gra1=img1.getGraphics();
gra1.setColor(new Color(230,255,230));
gra1.fillRect(0,0,WX,WY);
  \frac{1}{2}ReadFields();
space1(x_min-x_margin, y_min-y_margin,
    x_max+x_margin, y_max+y_margin);
  /gra1.setColor(Color.black);
grad.drawString("<br>",200,30);
   // 2img2=createImage(WA,WB);
gra2=img2.getGraphics();
```

```
gra2.setColor(new Color(230,255,230));
gra2.fillRect(0,0,WA,WB);
           \frac{1}{2}gra2.setColor(Color.red);<br>gra2.drawString(",100,10);
gra2.drawString("
gra2.setColor(Color.orange);
gra2.drawString(" ", 150, 10);gra2.setColor(Color.black);
gra2.drawString(", 200,10);
addMouseListener(this);
    }
    public void paint(Graphics g){
update(g);
    }
    public void update(Graphics g){
g.drawImage(img1,0,0,this);
g.drawImage(img2,655,320,this);
    }
    \frac{1}{2}public void actionPerformed(ActionEvent e) {
\frac{1}{1}if(e.getSource() == bt1) {
             // \overline{\phantom{a}}ReadFields();
         // Runge Kutta
    runge();
    \frac{1}{2}space1(x_min-x_margin, y_min-y_margin,
   x_max+x_margin, y_max+y_margin);
   gra1.setColor(Color.blue);
   for(int j=1; j<=n; j++) {
if (IsIn1(x[i-1], z[i-1]) & IsIn1(x[i], z[i])) {
    line1( x[j-1], z[j-1], x[j], z[j]);
}
    }
    gra1.setColor(Color.lightGray);
    for (double i=x_{min}; i<=x_{max}; i=i+0.1){
line1( i, y_min, i, y_max);
    }
   for (double i=y=min; i<=y_max; i=i+0.1){
line1( x_min, i, x_max, i);
    }
    \frac{1}{2}gra1.setColor(Color.black);
    line1( x_min, 0.0, x_max, 0.0);
```

```
line1( 0.0, y_min, 0.0, y_max);
   gra1.drawString("0",wx(0.0),wy(0.0));
   grad.drawString("for(double i=0.5; i \le x_{max}; i = i + 0.5){
gra1.drawString(""++i,wx(i),wy(0.0));}
   for(double i=0.5; i < = y_{max}; i = i + 0.5){
gra1.drawString(""+i,wx(0.0),wy(i));
   }
   repaint();
   \frac{1}{2}ReadFields();
   double x_h = (1 - cf - q + Math.sqrt(Math.pow(cf + q - 1,2) + 4*q*(1+cf)))/2;\frac{1}{2}gra1.setColor(Color.red);
   double h1 = x_h - (x_max-x,min)/100;
   double h2 = x_h+(x_max-x,min)/100;
   double h3 = x_h - (x_max-x,min)/100;
   double h4= x_h+(x_max-x=min)/100;line1( h1, x_h, h2, x_h);
   line1( x_h, h3, x_h, h4);\frac{1}{2}String he=Double.toString(x_h);
   tf9.setText("("+ he + "," + he +")");
}
\frac{1}{2}//
else if(e.getSource() == bt2}{
   ReadFields();
   gra1.setColor(Color.green);
   double dx = (x_max - x.min) / 20, dy = (y_max - y.min) / 20;
 for(double x=x_min; x \le x \max; x \ne dx){ /* */
     for(double y=y=min; y<=y_max; y == dy){
 arrow(x, y, f(x,y), g(x,y));}
 }
 repaint();
}
11 3
\prime\prime11...else if(e.getSource() == bt3) {
   gra1.setColor(new Color(230,255,230));
   gra1.fillRect(0,0,WX,WY);
   \frac{1}{2}gra1.setColor(Color.black);
   gra1. drawString("<br>",200,30);
   repaint();
    //初期値をはじめの値にする
```

```
tf3.setText("" +0.01);
    tf4.setText("" +0.01);
    \frac{1}{2}tf9.setText("" );
}
\frac{1}{4}/ (t,x(t)), (t,z(t))
else if(e.getSource() == bt4) {
   double TT,TT0;
    // \overline{\phantom{a}}ReadFields();
    space2(b_min, b_max);
    \frac{1}{2}gra2.setColor(Color.black);
   line2( tt0, 0.0, tt, 0.0);
    line2( tt0, b_min, tt0, b_max);
    gra2.drawString( ""+tt0 ,wa(tt0),wb(0.0));
    gra2.drawString( "1.0",wa(tt0),wb(1.0));
    gra2.drawString("t",wa(0.9*tt),wb(0.0));
    gra2.drawString(" x,z",wa(tt0),wb(1.4));
    runge();
   for (int j=1; j<=n; j++) {
TT = tt0+h*j;TT0=tt0+h*(j-1);if (IsIn2(TT0, x[j-1]) && IsIn2(TT, x[j])) {
    gra2.setColor(Color.red);
     line2(TT0,x[j-1],TT, x[j]);
     x[j-1]=x[j];TT0=TT;
}
if (IsIn2(TTO, z[j-1]) && IsIn2(TT, z[j])) {
    gra2.setColor(Color.orange);
    line2(TT0, z[j-1], TT, z[j]);
     z[j-1]=z[j];TT0=TT;
}
   }
   repaint();
\mathbf{r}\frac{1}{5}// (t, x(t)), (t, z(t))else if(e.getSource() == bt5) {
    gra2.setColor(new Color(230,255,230));
   gra2.fillRect(0,0,WA,WB);
    gra2.setColor(Color.red);
    gra2.drawString(" "100,10);gra2.setColor(Color.orange);
   gra2.drawString(" "150,10);gra2.setColor(Color.black);
   gra2.drawString(", 200,10);
```

```
repaint();
}
   }
   public void mousePressed(MouseEvent e){}
   public void mouseReleased(MouseEvent e){}
   public void mouseClicked(MouseEvent e){
\prime\prime// if(e.getModifiers()==){
   space1(x_min-x_margin,y_min-y_margin,x_max+x_margin,y_max+y_margin);
   int xx=e.getX();
   int zz=e.getY();
   double x_m=wxinv(xx);
   double z_m=wyinv(zz);
   String xx0=Double.toString(x_m);
   String zz0=Double.toString(z_m);
   tf3.setText(xx0);
   tf4.setText(zz0);
     // \sim 700 \muReadFields();
             // Runge Kutta
   runge();
   /gra1.setColor(new Color(0,0,200));
   for(int j=1; j<=n; j++) {
if (IsIn1(x[j-1], z[j-1]) && IsIn1(x[j], z[j])) {
   line1( x[j-1], z[j-1], x[j], z[j]);
}
   }
   repaint();
}
   public void mouseEntered(MouseEvent e){}
   public void mouseExited(MouseEvent e){}
}
          x = 0 (x > 0) x < 0
```
### **6.3.2 RKF45**

 $E.Fehlberg (1970)$ 

$$
{\rm RKF45}
$$

$$
x_{j+1} = x_j + h\left(\frac{16}{135}k_1 + \frac{6656}{12825}k_3 + \frac{28561}{56430}k_4 - \frac{9}{50}k_5 + \frac{2}{55}k_6\right).
$$

$$
k_1 = f(t_j, x_j)
$$
  
\n
$$
k_2 = f\left(t_j + \frac{1}{4}h, x_j + \frac{1}{4}hk_1\right)
$$
  
\n
$$
k_3 = f\left(t_j + \frac{3}{8}h, x_j + \frac{1}{32}h(3k_1 + 9k_2)\right)
$$
  
\n
$$
k_4 = f\left(t_j + \frac{12}{13}h, x_j + \frac{1}{2197}h(1932k_1 - 7200k_2 + 7296k_3)\right)
$$
  
\n
$$
k_5 = f\left(t_j + h, x_j + h\left(\frac{439}{216}k_1 - 8k_2 + \frac{3680}{513}k_3 - \frac{845}{4104}k_4\right)\right)
$$
  
\n
$$
k_5 = f\left(t_j + \frac{1}{2}h, x_j + h\left(-\frac{8}{27}k_1 + 2k_2 - \frac{3544}{2565}k_3 + \frac{1859}{4104}k_4 - \frac{11}{40}k_5\right)\right).
$$
  
\n6 5  
\n
$$
x_{j+1}^* = x_j + h\left(\frac{25}{216}k_1 + \frac{1408}{2565}k_3 + \frac{2197}{4104}k_4 - \frac{1}{5}k_5\right)
$$

$$
x_{j+1}^{*} \t x(t_{j+1})
$$
  
\n
$$
s \t m
$$
  
\n
$$
(m-1)
$$
  
\n
$$
(m-1)
$$
  
\n
$$
m
$$
  
\nRunge-Kutta  
\nRunge-Kutta

$$
t = a \t t = b
$$
\n
$$
\epsilon
$$
\n
$$
\cdots < t_N = b
$$
\n
$$
x_{n+1} - x(t_{n+1}) = ch^6 + O(h^7), \t x_{n+1}^* - x(t_{n+1}) = c'h^5 + O(h^6)
$$
\n
$$
x_{n+1} - x(t_{n+1}) = x_{n+1}^* - x(t_{n+1}) = c'h^5 + O(h^6)
$$
\n
$$
x_{n+1} - x(t_{n+1}) - x_{n+1}^* - x(t_{n+1}) = -c'h^5 + O(h^6).
$$
\n
$$
x_{n+1} \t x_{n+1}^* - x(t_{n+1}) - x_{n+1}^* - x(t_{n+1}) = -c'h^5 + O(h^6).
$$
\n
$$
x_{n+1}^* - x_{n+1}^*
$$
\n
$$
x_{n+1}^*
$$

$$
x_{n+1} \qquad x_{n+}^*
$$

$$
\delta_{n+1} := || x_{n+1} - x_{n+1}^* ||
$$

$$
[a, b] \qquad \qquad \epsilon \qquad \qquad [t_n, t_{n+1}]
$$

*ϵ*

$$
h \qquad \qquad \bar{h} \ll h \qquad \qquad \bar{h}
$$
\n
$$
\bar{t}_{n+1} = t_n + \bar{h}
$$
\n
$$
\bar{x}_{n+1}, \bar{x}_{n+1}^* \qquad \qquad \bar{\delta}_{n+1} := \parallel \bar{x}_{n+1} - \bar{x}_{n+1}^* \parallel
$$
\n
$$
\delta_{n+1} \sim \parallel c' \parallel \parallel h \parallel^5, \quad \bar{\delta}_{n+1} \sim \parallel c' \parallel \parallel \bar{h} \parallel^5
$$
\n
$$
\bar{\delta}_{n+1} \sim \left( \frac{\parallel \bar{h} \parallel}{\parallel h \parallel} \right) \delta_{n+1}.
$$
\n
$$
\bar{h}
$$
\n
$$
\bar{h} \le h \left( \frac{\epsilon h}{H \delta_{n+1}} \right)^{1/4}
$$
\n
$$
\bar{h} := 0.9h \left( \frac{\epsilon h}{H \delta_{n+1}} \right)^{1/4}
$$

*δn*+1 *≤*

*ϵh H*

$$
f_{\rm{max}}
$$

 $\bar{h}$ 

#### **RKF45**

//Oregonator\_vector\_mk.java

//<APPLET code="Oregonator\_vector\_mk.class"width=1050 height=650></APPLET>

import java.applet.\*; import java.awt.\*; import java.awt.event.\*; import corejava.\*;

public class Oregonator\_vector\_mk extends Applet implements MouseListener,ActionListener {

```
\frac{1}{\sqrt{2}} tt
static final double init_tt = 20.0;
private double eps_tol = 1e-5;
private boolean verbose = false;
// 1
private Image img1;
private Graphics gra1;
\frac{1}{2}private Image img2;
private Graphics gra2;
// RKF45
private double h;
private double hh;
```
 $\bar{h}$ 

```
private double [] t;
   private double [] x;
   private double [] z;
   private double next_x, next_z, error, xn, zn;
    //ユーザーとのインターフェイス
   private double q,eps,xx0,zz0,tt,tt0,cf,
x_max, x_min, y_max, y_min, x_margin, y_margin;
   private int n, maxn;
   private Label la1,la2,la3,la4,la5,la6,la7,la8,la9,la10,la11,la12,la13;
   private TextField tf1,tf2,tf3,tf4,tf5,tf6,tf7,tf8,tf9,tf10,tf11,tf12,tf13;
   private Button bt1,bt2,bt3,bt4,bt5;
   private TextArea ta1, ta2;
   // x-zprivate double ratiox,ratioy,X0,Y0;
   private int WX = 650, WY = 650;
   private boolean IsIn1(double x, double y) {
return (x_min <= x && x <= x_max && y_min <= y && y <= y_max);
   }
   11 x-zprivate void space1(double x0, double y0, double x1, double y1) {
X0 = x0; Y0 = y0;
ratiox = WX / (x1 - x0);ratioy = WY / (y1 - y0);
   }
    // x-z (ワールド) (ワールド) (プレイス座)
   private int wx(double x) {
     return (int)(ratio x * (x - X0));}
     //
   private double wxinv(int ix) {
return ix/ratiox + X0 ;
   }
    // x-z (ワールド) (ワールド) (プレイス座)
   private int wy(double y) {
return W - (int)(ratio + (y - Y0));}
     /private double wyinv(int iy) {
return (WY - iy)/ratioy + Y0 ;
   }
   // x-t, z-tprivate double ratioa,ratiob,A0,B0;
   private int WA = 350, WB =330;
   1 / x-t, z-tprivate double b_max = 1.5;
   private double b_{min} = -0.5;
   private boolean IsIn2(double a, double b) {
```

```
return (tt0 <= a && a <= tt && b_min <= b && b <= b_max);
   }
   1 / x-t, z-tprivate void space2(double b0,double b1) {
AO = tt0; BO = b0;ratioa = WA / (tt - tt0);ratiob = WB / (b1 - b0);}
   // x-t,z-t ( ) ( )
   private int wa(double a) {
     return (int)(ratio * (a - A0));}
   // x-t,z-t ( ) ( )
   private int wb(double b) {
return WB - (int)(ratio * (b - B0));}
   /private void ReadFields(){
q = Double.valueOf(tf1.getText()).doubleValue();
eps = Double.valueOf(tf2.getText()).doubleValue();
xx0 = Double.valueOf(tf3.getText()).doubleValue();
zz0 = Double.valueOf(tf4.getText()).doubleValue();
       cf = Double.valueOf(tf5.getText()).doubleValue();
tt = Double.valueOf(tf6.getText()).doubleValue();
x_min = Double.valueOf(tf8.getText()).doubleValue();
x_max = Double.valueOf(tf9.getText()).doubleValue();
y_min = Double.valueOf(tf10.getText()).doubleValue();
y_max = Double.valueOf(tf11.getText()).doubleValue();
x_m = (x_max-x_min)/20;y_margin = (y_max-y_min)/20;maxn = 1000;
t = new double [maxn+1];x = new double [maxn+1];z = new double [maxn+1];x[0] = xx0;z[0] = zz0;}
    \frac{1}{2} , the contract of \frac{1}{2}private double f(double x, double z)
   {
    return(x*(1-x)-cf*z*(x-q)/(q+x))/eps;}
   private double g(double x, double z)
   {
    return(x-z);
   }
  ///\tilde{C}double norm(double x, double y) {
return Math.sqrt(x*x+y*y);
```

```
}
    void arrow(double x0, double y0, double vx, double vy) { /*double angle = 15 * \text{Math.PI} / 180.0;double cos = Math.cos(angle), sin = Math.sin(angle);
double Norm = norm(vx, vy);
double fx = 0.04 * (x_max - x.min), fy = 0.04 * (y_max - y.min);
vx /= Norm; vy /= Norm;
vx * = fx; vy * = fy;double xe = x0 + vx, ye = y0 + vy;
vx *=-0.2; vy *=-0.2;double vx1= vx*cos-vy*sin;
double vy1= vx*sin+vy*cos;
double vx2= vx*cos+vy*sin;
double vy2=-vx*sin+vy*cos;
if (IsIn1(x0, y0) && IsIn1(xe, ye)) {
   line1(x0, y0, xe, ye);
   line1(xe, ye, xe+vx1, ye+vy1);
   line1(xe, ye, xe+vx2, ye+vy2);
}
   }
   // \muprivate void line1(double x0, double y0, double x1, double y1)
    {
grad.drawLine(wx(x0),wy(y0),wx(x1),wy(y1));}
   private void line2(double x0, double y0, double x1, double y1)
    {
grad.drawLine(wa(x0),wb(y0),wa(x1),wb(y1));}
   private double max(double a, double b) {
if (a > b)return a;
else
   return b;
    }
   private void report(String s) {
String newStr = ta1.getText();
if (newStr.length() < 1000)
   ta1.setText(newStr + s);
else
   ta1.setText(s);
    }
    // RKF45 t t+h
   \frac{1}{x,z}\frac{1}{2} (next_x,next_z), *error
   private void rkf45_0(double t, double h, double x, double z) {
double kx1,kx2,kx3,kx4,kx5,kx6,ky1,ky2,ky3,ky4,ky5,ky6;
double X, Z, newx, newz2, newz, newz2;
kx1=f(x,z);ky1=g(x,z);X = x+h*kx1/4.0; Z = z+h*ky1/4.0;
kx2=f(X, Z);ky2=g(X, Z);X = x+h*(3.0*kx1+9.0*kx2)/32.0; Z = z+h*(3.0*ky1+9.0*ky2)/32.0;
```
 $*/$ 

```
kx3=f(X,Z);ky3 = g(X,Z);X = x+h*(1932.0*kx1-7200.0*kx2+7296.0*kx3)/2197.0;Z = z+h*(1932.0*ky1-7200.0*ky2+7296.0*ky3)/2197.0;
kx4=f(X,Z);ky4 = g(X,Z);X = x+h*(439.0/216.0*kx1-8.0*kx2+3680.0/513.0*kx3-845.0/4104.0*kx4);Z = z+h*(439.0/216.0*ky1-8.0*ky2+3680.0/513.0*ky3-845.0/4104.0*ky4);kx5=f(X,Z);ky5=g(X,Z);X = x+h*(-8.0/27.0*kx1+2.0*kx2-3544.0/2565.0*kx3+1859.0/4104*kx4-11.0/40.0*kx5);Z = z+h*(-8.0/27.0*ky1+2.0*ky2-3544.0/2565.0*ky3+1859.0/4104*ky4-11.0/40.0*ky5);kx6=f(X,Z);
ky6=g(X,Z);newx=x+h*(16.0/135.0*kx1+6656.0/12825.0*kx3
  +28561.0/56430.0*kx4-9.0/50.0*kx5+2.0/55.0*kx6);
newz=z+h*(16.0/135.0*ky1+6656.0/12825.0*ky3
 +28561.0/56430.0*ky4-9.0/50.0*ky5+2.0/55.0*ky6);
newx2=x+h*(25.0/216.0*kx1+1408.0/2565.0*kx3
  +2197.0/4104.0*kx4-1.0/5.0*kx5);
newz2=z+h*(25.0/216.0*ky1+1408.0/2565.0*ky3
  +2197.0/4104.0*ky4-1.0/5.0*ky5);
next_x = newx;next_z = newz;error = norm(newx-newx2,newz-newz2);
   }
   \frac{1}{10} to tn
   \frac{1}{1} (x0, z0)<br>\frac{1}{2} x_n z_nxn, zn
   \frac{1}{2} eps
   private void rkf45_1(double t0, double tn,
 double x0, double z0,
 double eps) {
// maxiter
int maxiter = 1000;
// 計算機イプシロン程度の数
double epsmac = 1e-15;
int int itend; // 1, 0
double epsv = max(eps, epsmac); //double eb = Math.abs(epsv / (tn - t0)); //Format f_f = new Format("%6.3f");
Format f_e = new Format("%6.3e");
Format f_g = new Format("%6.3g");
double t, h;
//
t = t0;
h = tn - t0;itend = 0;ta1.setText(""+f_f.form(t0)+" "+f_f.form(tn)+" \hbar"
  +"(x,z)=("+f_f.form(x0)+","+f_g.form(z0)+")\n");
for (int iter=1; iter<=maxiter; iter++) {
   rkf45_0(t, h, x0, z0);
   xn = next_x; zn = next_z;if (verbose)
report("rkf45_0() \qquad \n\text{iter}="+iter+",(x,z)=("+f_g.form(xn)+","+f_g.form(zn)+"),\n\n"
```

```
+"error="+f_e.form(error)+"\n");
   if (error \leq Math.abs(eb * h)) { //
if (itend == 1) { //report(" \langle n" \rangle;
   return;
}
itend = 0;t \neq h:
h *= 0.9 * Math.sqrt(Math.sqrt(Math.abs(eb * h) / error));if (verbose)
   \texttt{report("t="+f_g.format(t)+"\n''+"\qquad \qquad h="+f_e.format(h)+"\n');}if (Math.abs(h) > Math.abs(tn-t)) {
   // |h|h = tn - t;itend = 1;}
x0 = xn;z0 = zn;}
   else {
\frac{1}{2} h
if (error > epsv) {
   h * = 0.1;
   report("h ''+"\n"
  +" h="+f_e.form(h)+"\n");
}
else {
   h *= 0.9 * Math.sqrt(Math.sqrt(Math.abs(eb * h) / error));
   if (verbose)
report("h="+f_e.form(h)+"\n");
   if (Math.abs(h) < epsmac) {
/ / /\frac{1}{\sqrt{2}} mk
report(" h="+f_e.form(h)+"   \n");
return;
   }
}
   }
} // for
report("rkf45_1(): \dots\n");
   } // rkf45_1()private void rkf45(double ts, double te,
      double []t, double []x, double []z,
      double eps) {
int i;
n = 1000;if (n > maxn)n = maxn;double dt = (te - ts) / n;for (i = 0; i \le n; i++)t[i] = ts + i * dt;for (i = 0; i < n; i++) {
   rkf45_1(t[i], t[i+1], x[i], z[i], eps / n);
   x[i+1] = xn;z[i+1] = zn;}
   }
```
 $\frac{1}{2}$ public void init() { setCursor(new Cursor(Cursor.HAND\_CURSOR));  $//tf$  la bt ta setLayout(null);  $add(la1 = new Label(" :"));$ la1.setBounds (650,10,90,20);  $add(la2 = new Label(" :"));$ la2.setBounds (835,10,90,20);  $add(la3 = new Label("$ :")); la3.setBounds (650,30,90,20);  $add(la4 = new Label(" :"));$ la4.setBounds (835,30,90,20);  $add(la5 = new Label(" :"));$ la5.setBounds (650,50,90,20);  $add(la6 = new Label(" :"));$ la6.setBounds (835,50,90,20);  $//add(la7 = new Label(" :"));$ //la7.setBounds (650,70,90,20);  $\frac{1}{2}$  add(la8 = new Label(" :")); // la8.setBounds (835,70,90,20);<br>add(la7 = new Label(" :"));  $add(la7 = new Label("$ la7.setBounds (650,130,80,20);  $add(la8 = new Label(" x "));$ la8.setBounds (650,155,50,20);  $add(la9 = new Label(" "));$ la9.setBounds (750,155,20,20);  $add(la10 = new Label("z"$ la10.setBounds (650,175,50,20);  $add(la11 = new Label(" ''));$ la11.setBounds (750,175,20,20); add(ta1 =new TextArea(5,7)); //TextArea ta1.setBounds (650,200,175,100);  $\frac{1}{2}$  $add(tf1 = new TextField(" " +8E-4));$ tf1.setBounds (745,10,80,20);  $add(tf2 = new TextField(" " +1E-2));$ tf2.setBounds (930,10,80,20);  $add(tf3 = new TextField(" " +0.01));$ tf3.setBounds (745,30,80,20);  $add(tf4 = new TextField(" " +0.01));$ tf4.setBounds (930,30,80,20);  $add(tf5 = new TextField(" " +0.6));$ tf5.setBounds (745,50,80,20); add(tf6 = new TextField("" +init\_tt)); // tt tf6.setBounds (930,50,80,20);  $//add(tf7 = new TextField(" " +0.6));$ //tf7.setBounds (745,70,80,20); //add(tf8 = new TextField("" +100000)); //tf8.setBounds (930,70,80,20);  $add(tf7 = new TextField(""));$ tf7.setBounds (730,130,350,20);  $add(tf8 = new TextField(" " +0.0));$ tf8.setBounds (700,155,50,20);  $add(tf9 = new TextField(" " +1.0));$ 

```
tf9.setBounds (770,155,50,20);
add(tf10 = new TextField(" " +0.0));tf10.setBounds (700,175,50,20);
add(tf11 = new TextField(" " +1.0));tf11.setBounds (770,175,50,20);
```
#### $\frac{1}{2}$

// 1 Start  $add(bt1 = new Button("Start 1"));$ bt1.addActionListener(this); bt1.setBounds (650,70,175,20);

```
// start
add(bt2 = new Button("bt2.addActionListener(this);
bt2.setBounds (650,90,175,20);
```
 $\frac{1}{2}$  1 Clear  $add(bt3 = new Button("Clear 1"));$ bt3.addActionListener(this); bt3.setBounds (650,110,175,20);

// 2 Start  $add(bt4 = new Button("Start 2"));$ bt4.addActionListener(this); bt4.setBounds (825,70,175,20);

```
\frac{1}{2} 2 Clear
add(bt5 = new Button("Clear 2"));bt5.addActionListener(this);
bt5.setBounds (825,90,175,20);
```
#### //スクリーンの設定

 $\frac{1}{2}$  1 img1=createImage(WX,WY); gra1=img1.getGraphics(); gra1.setColor(new Color(230,255,230)); gra1.fillRect(0,0,WX,WY);

 $\frac{1}{2}$ ReadFields(); space1(x\_min-x\_margin, y\_min-y\_margin, x\_max+x\_margin, y\_max+y\_margin);

```
\frac{1}{2}gra1.setColor(Color.black);
grad.drawString("<br>",200,30);
```

```
\frac{1}{2}img2=createImage(WA,WB);
gra2=img2.getGraphics();
gra2.setColor(new Color(230,255,230));
gra2.fillRect(0,0,WA,WB);
```

```
\frac{1}{2}gra2.setColor(Color.red);
```

```
gra2.drawString(" ", 100, 10);gra2.setColor(Color.orange);
gra2.drawString(" "150,10);gra2.setColor(Color.black);
gra2.drawString(" " ,200,10);addMouseListener(this);
    }
    public void paint(Graphics g){
update(g);}
   public void update(Graphics g){
g.drawImage(img1,0,0,this);
g.drawImage(img2,655,320,this);
    }
    \frac{1}{2}public void actionPerformed(ActionEvent e) {
/// 1
if(e.getSource() == bt1) {
            \frac{1}{2}ReadFields();
   // RKF 45rkf45(0.0, tt, t, x, z, eps_tol);
   /space1(x_min-x_margin, y_min-y_margin,
   x_max+x_margin, y_max+y_margin);
   gra1.setColor(Color.blue);
   for(int j=1; j <= n; j ++) {
if (IsIn1(x[j-1], z[j-1]) && IsIn1(x[j], z[j])) {
   line1( x[j-1], z[j-1], x[j], z[j]);
}
   }
   gra1.setColor(Color.lightGray);
   for (double i=x_{min}; i \le x_{max}; i=i+0.1){
line1( i, y_min, i, y_max);
    }
   for (double i=y=min; i<=y_max; i=i+0.1){
line1( x_min, i, x_max, i);
   }
    /gra1.setColor(Color.black);
    line1( x_min, 0.0, x_max, 0.0);
    line1( 0.0, y_min, 0.0, y_max);
    gra1.drawString("0",wx(0.0),wy(0.0));
   gra1.drawString("
\qquad \qquad",200,30);
   for (double i=0.5; i \le x_{max}; i=i+0.5){
gra1.drawString(""++i,wx(i),wy(0.0));}
```

```
for(double i=0.5; i < = y_{max}; i = i + 0.5){
gra1.drawString(""+i,wx(0.0),wy(i));
    }
    repaint();
    \frac{1}{2}ReadFields();
    double x_h = (1 - cf - q + Math.sqrt(Math.pow(cf + q - 1,2) + 4*q*(1+cf))) / 2;\frac{1}{2}gra1.setColor(Color.red);
    double h1 = x_h - (x_max-x.min)/100;
    double h2 = x_h+(x_max-x,min)/100;
    double h3 = x_h - (x_max-x,min)/100;
    double h4= x_h+(x_max-x=min)/100;line1( h1, x_h, h2, x_h);
    line1( x_h, h3, x_h, h4);
    \frac{1}{2}String he=Double.toString(x_h);
    tf7.setText("("+ he + "," + he +")");
} // end if
\frac{1}{2}\frac{1}{2}else if(e.getSource() == bt2}{
  ReadFields();
  gra1.setColor(Color.green);
  double dx = (x_max - x.min) / 20, dy = (y_max - y.min) / 20;
  for(double x=x_min; x \le x \text{ max}; x \ne x \text{ d}x){ /* */
      for(double y=y=min; y<=y_max; y += dy){
  arrow(x, y, f(x,y), g(x,y));}
  }
  repaint();
}
\frac{1}{3}\prime\prime // \phantom{\prime\prime\prime}11...else if(e.getSource() == bt3) {
    gra1.setColor(new Color(230,255,230));
    gra1.fillRect(0,0,WX,WY);
    \frac{1}{2}gra1.setColor(Color.black);
    gra1.drawString("
\qquad \qquad",200,30);
    repaint();
    //初期値をはじめの値にする
    tf3.setText("" +0.01);
    tf4.setText("" +0.01);
    \frac{1}{2}tf7.setText("" );
```

```
ta1.setText("");
}
\frac{1}{4}// (t, x(t)), (t, z(t))else if(e.getSource() == bt4) {
   double TT,TT0;
    \frac{1}{2}ReadFields();
    space2(b_min, b_max);
   /gra2.setColor(Color.black);
    line2( tt0, 0.0, tt, 0.0);
    line2( tt0, b_min, tt0, b_max);
    gra2.drawString( ""+tt0 ,wa(tt0),wb(0.0));
    gra2.drawString( "1.0",wa(tt0),wb(1.0));
   gra2.drawString(""+tt,wa(0.9*tt),wb(0.0));
   gra2.drawString(" x,z",wa(tt0),wb(1.4));
   // RKF45
   rkf45(0.0, \text{tt}, \text{t}, x, z, \text{eps\_tol});for (int j=1; j<=n; j++) {
  if (IsIn2(t[j-1], x[j-1]) && IsIn2(t[j], x[j])) {
      gra2.setColor(Color.red);
     line2(t[j-1],x[j-1],t[j],x[j]);
  }
  if (IsIn2(t[j-1], z[j-1]) && IsIn2(t[j], z[j])) {
      gra2.setColor(Color.orange);
     line2(t[j-1], z[j-1], t[j], z[j]);}
  if (Math.abs(t[j]) \geq Math.abs(t))break;
    }
   repaint();
} // end if
// 5
   // (t, x(t)), (t, z(t))else if(e.getSource() == bt5) {
    gra2.setColor(new Color(230,255,230));
   gra2.fillRect(0,0,WA,WB);
 gra2.setColor(Color.red);
      gra2.drawString(" "100,10);gra2.setColor(Color.orange);
      gra2.drawString(" "150,10);gra2.setColor(Color.black);
     gra2.drawString(" ",200,10);repaint();
}
    }
```

```
public void mousePressed(MouseEvent e){}
   public void mouseReleased(MouseEvent e){}
   public void mouseClicked(MouseEvent e){
\prime\prime// if(e.getModifiers()==){
    space1(x_min-x_margin,y_min-y_margin,x_max+x_margin,y_max+y_margin);
    int xx=e.getX();
   int zz=e.getY();
   double x_m=wxinv(xx);
   double z_m=wyinv(zz);
   String xx0=Double.toString(x_m);
   String zz0=Double.toString(z_m);
   tf3.setText(xx0);
   tf4.setText(zz0);
     //
   ReadFields();
   // RKF45
   rkf45(0.0, tt, t, x, z, eps_tol);
    \frac{1}{2}gra1.setColor(new Color(0,0,200));
   for (int j=1; j<=n; j++) {
if (IsIn1(x[j-1], z[j-1]) && IsIn1(x[j], z[j])) {
   line1(x[j-1], z[j-1], x[j], z[j]);
}
   }
    repaint();
    } // end MouseClick
   public void mouseEntered(MouseEvent e){}
   public void mouseExited(MouseEvent e){}
```
#### }

#### 6.3.3

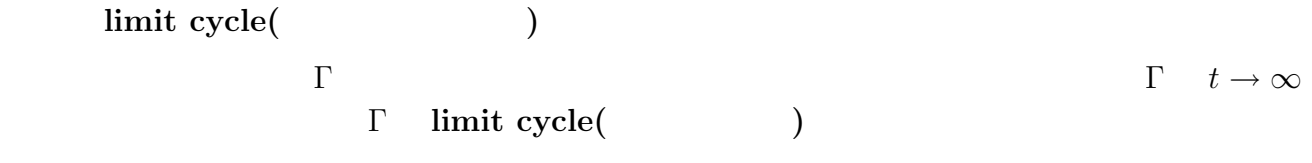

limit cycle

$$
\epsilon = 4 \times 10^{-2}, q = 8 \times 10^{-4}
$$

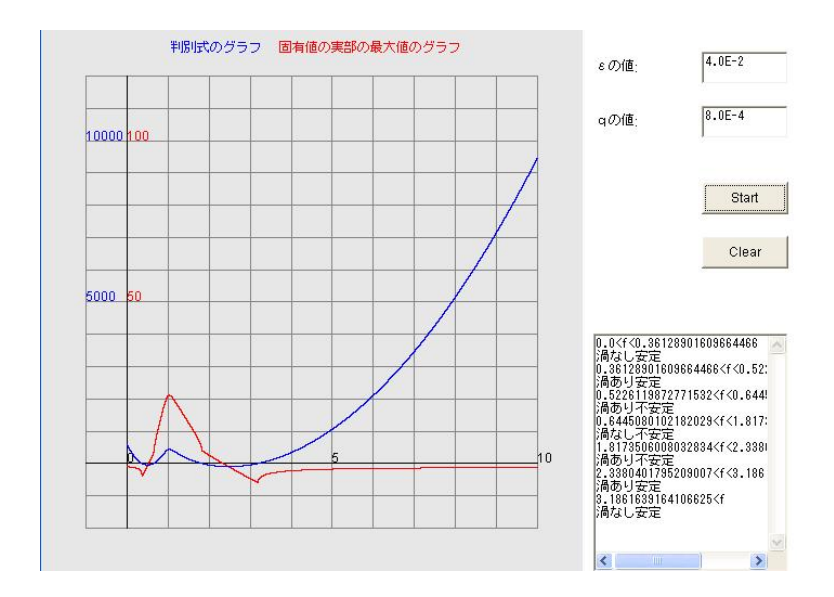

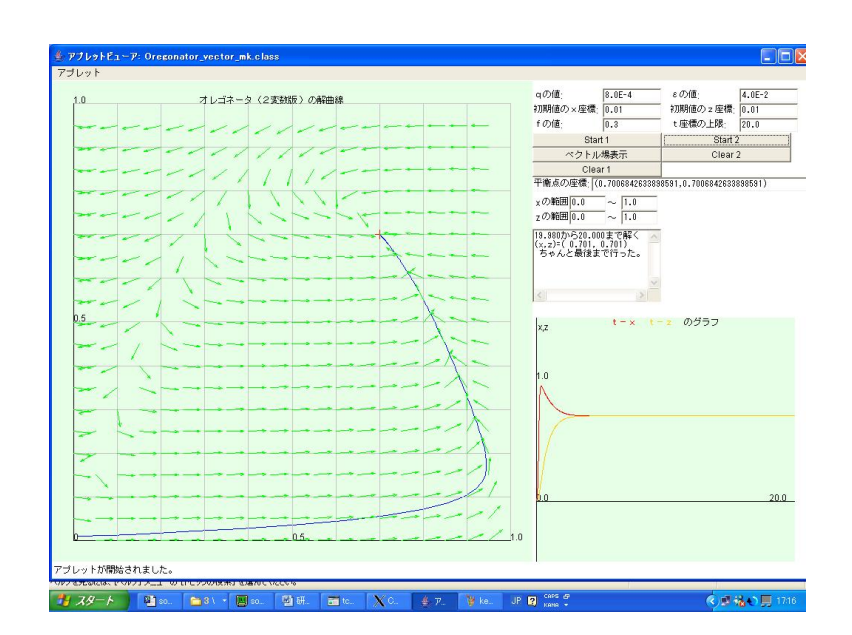

6.2:  $f = 0.3$ 

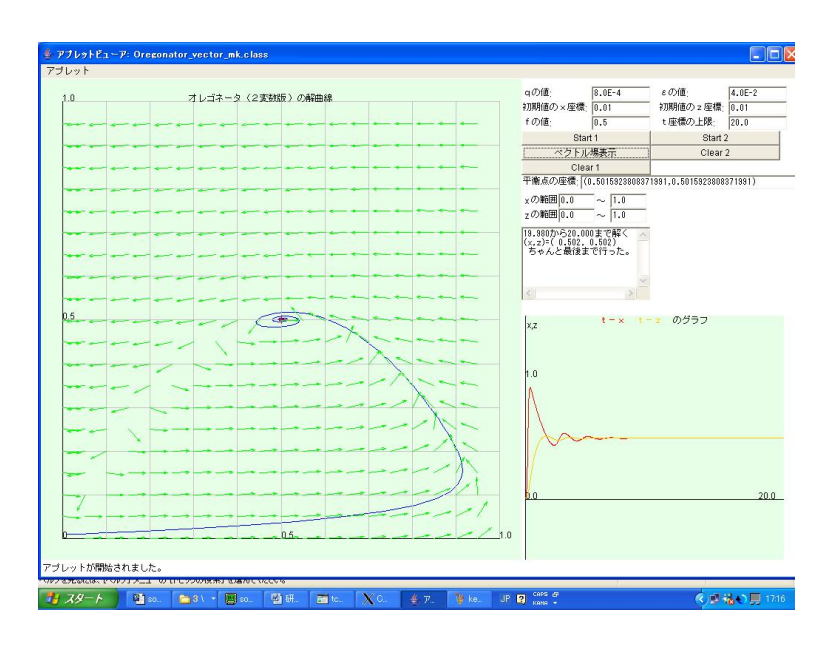

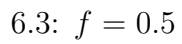

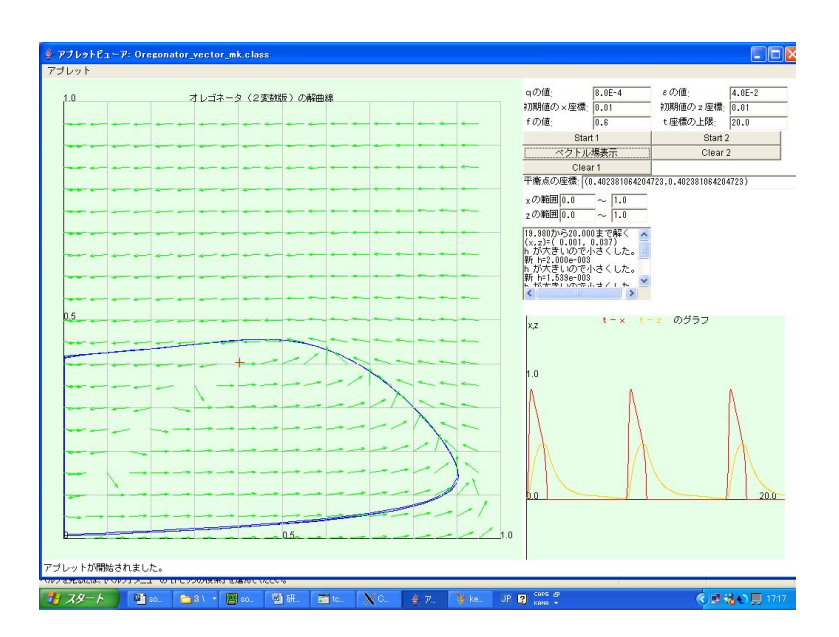

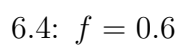

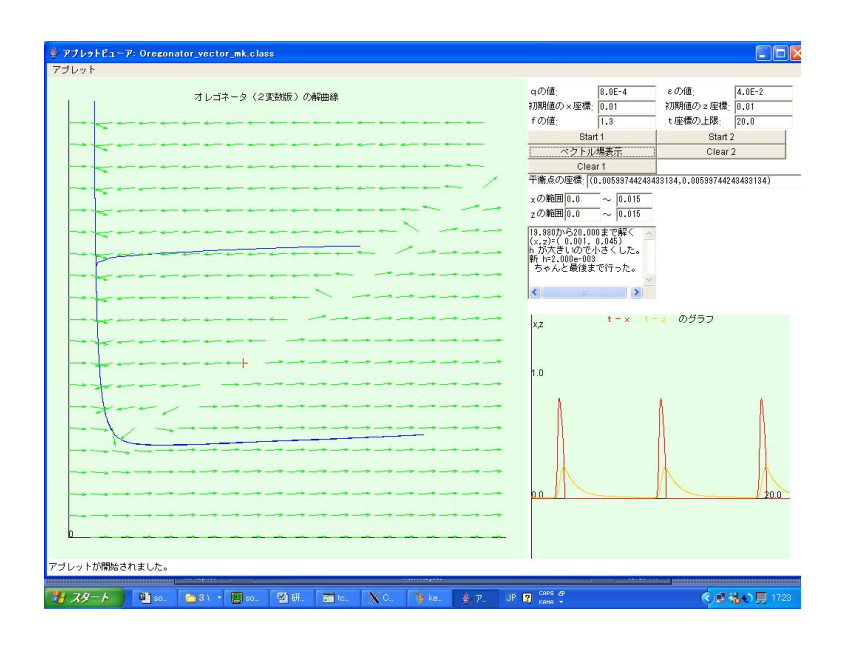

6.5:  $f = 1.9$ 

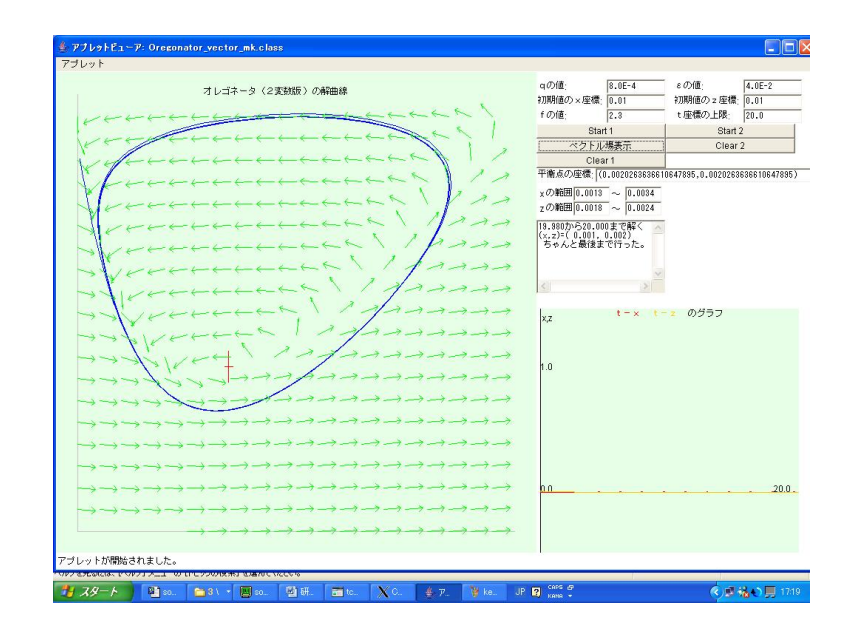

6.6: 
$$
f = 2.3
$$
  $f = 0.6$ 

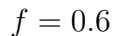

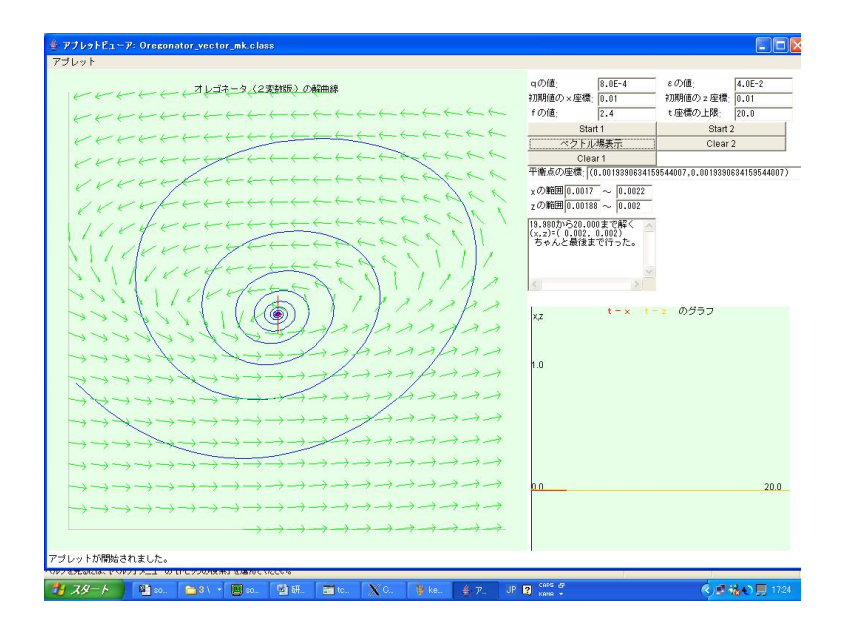

 $6.7: f = 2.4$ 

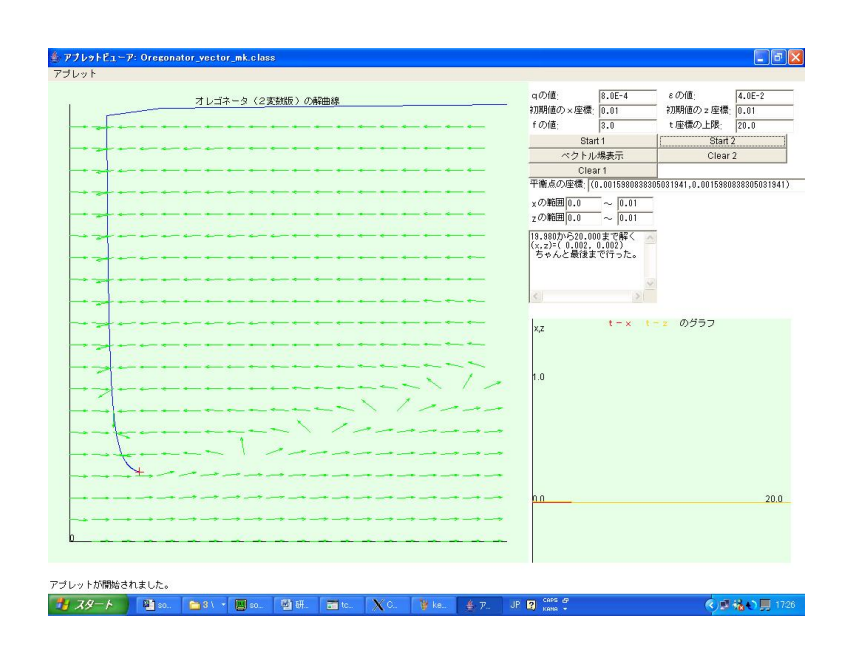

6.8:  $f = 3.0$ 

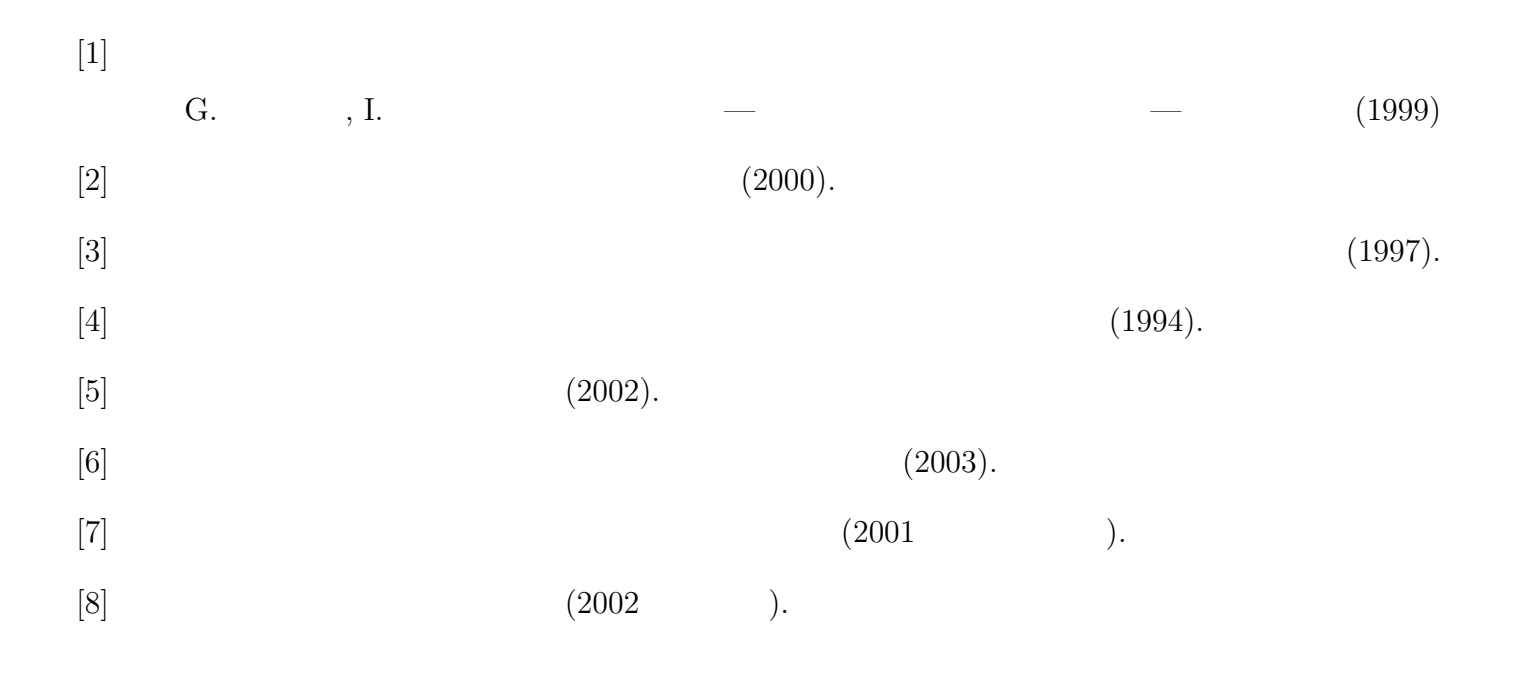